### **Università degli studi di Padova**

Dipartimento di Matematica "Tullio Levi-Civita"

Corso di Laurea in Informatica

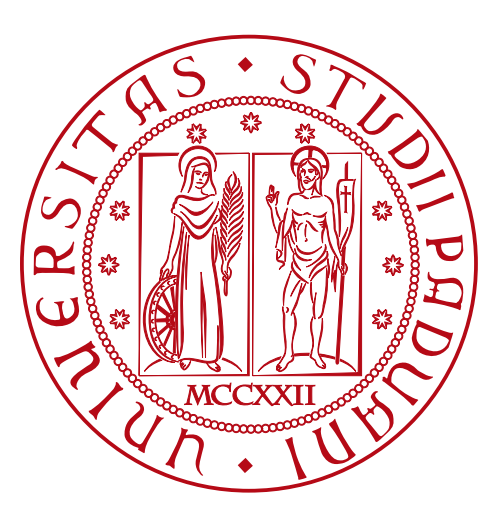

### **Self-sovereign Identity: Sviluppo di un sistema di login SSH tramite credenziali verificabili in Linux**

*Tesi di laurea*

*Relatore* Prof. Claudio Enrico Palazzi

*Laureando* Marco Marchiante *Matricola* 1222397

ANNO ACCADEMICO 2022-2023

Marco Marchiante: *Self-sovereign Identity: Sviluppo di un sistema di login SSH tramite credenziali verificabili in Linux*, Tesi di laurea, © Dicembre 2023

Dedicato a tutti coloro che mi hanno sopportato e mi sono stati vicini durante questi anni di studio.

Una dedica speciale per la nonna Adriana che è venuta a mancare improvvisamente e due settimane prima della mia Laurea.

### **Sommario**

Il presente documento descrive il lavoro svolto durante il periodo di stage, della durata di circa 300 ore, dal laureando Marco Marchiante presso l'azienda Athesys s.r.l..

<span id="page-3-6"></span><span id="page-3-5"></span><span id="page-3-4"></span><span id="page-3-2"></span>L'obiettivo dello stage era l'esplorazione del tema della [SSI](#page-43-0)*G* nel processo di autenticazione [SSH](#page-43-1)*G*. In particolare era richiesta l'implementazione di un [PoC](#page-42-0)<sup> $G$ </sup> che dimostrasse un sistema di login SSH tramite [VC](#page-43-2)<sup> $G$ </sup> su GNU Linux.

<span id="page-3-1"></span><span id="page-3-0"></span>L'attività di stage prevedeva la comprensione del funzionamento interno del processo di autenticazione del protocollo [SSH](#page-43-1)*G* e dell'interazione dell'ultiimo con i moduli di autenticazioe del sistema Linux [NSS](#page-42-1)*G* e [PAM](#page-42-2)*G*.

<span id="page-3-3"></span>Ulteriore obiettivo dello stage consisteva nell'implementare una feature chiave del futuro prodotto, cioè il [provisioning](#page-42-3)*G* di utenti non registrati tramite dati forniti nelle credenziali utilizzate per effettuare l'accesso.

### **Ringraziamenti**

*nnanzitutto, vorrei esprimere la mia gratitudine al Prof. Claudio Enrico Palazzi relatore della mia tesi, per l'aiuto e il sostegno fornitomi durante la stesura del lavoro."*

*Inoltre, desidero ringraziare l'azienda Athesys s.r.l. per avermi ospitato e offerto questa opportunità, il tutor aziendale Dr. Mattia Zago per avermi seguito durante questa esperienza e tutti i colleghi per avermi aiutato lungo il percorso.*

*Desidero ringraziare con affetto la mia famiglia per il sostegno, il grande aiuto e per essermi stati vicini in ogni momento durante gli anni di studio. In particolare ringrazio i miei genitori per aver creduto in me durante questo periodo travagliato.*

*Desidero poi ringraziare i miei amici, in particolare Marco, per tutti i bellissimi anni passati insieme e le mille avventure vissute e i miei colleghi per essere stati sempre di supporto.*

*Infine vorrei ringraziare e mille persone conosciute durante il percorso di studi dalle quali ho imparato molto e spero di essere riuscito a ricambiare almeno in parte.*

*Grazie a tutti di cuore per avermi sopportato e avermi accompagnato in questo percorso.*

*Padova, Dicembre 2023 Marco Marchiante*

## Indice

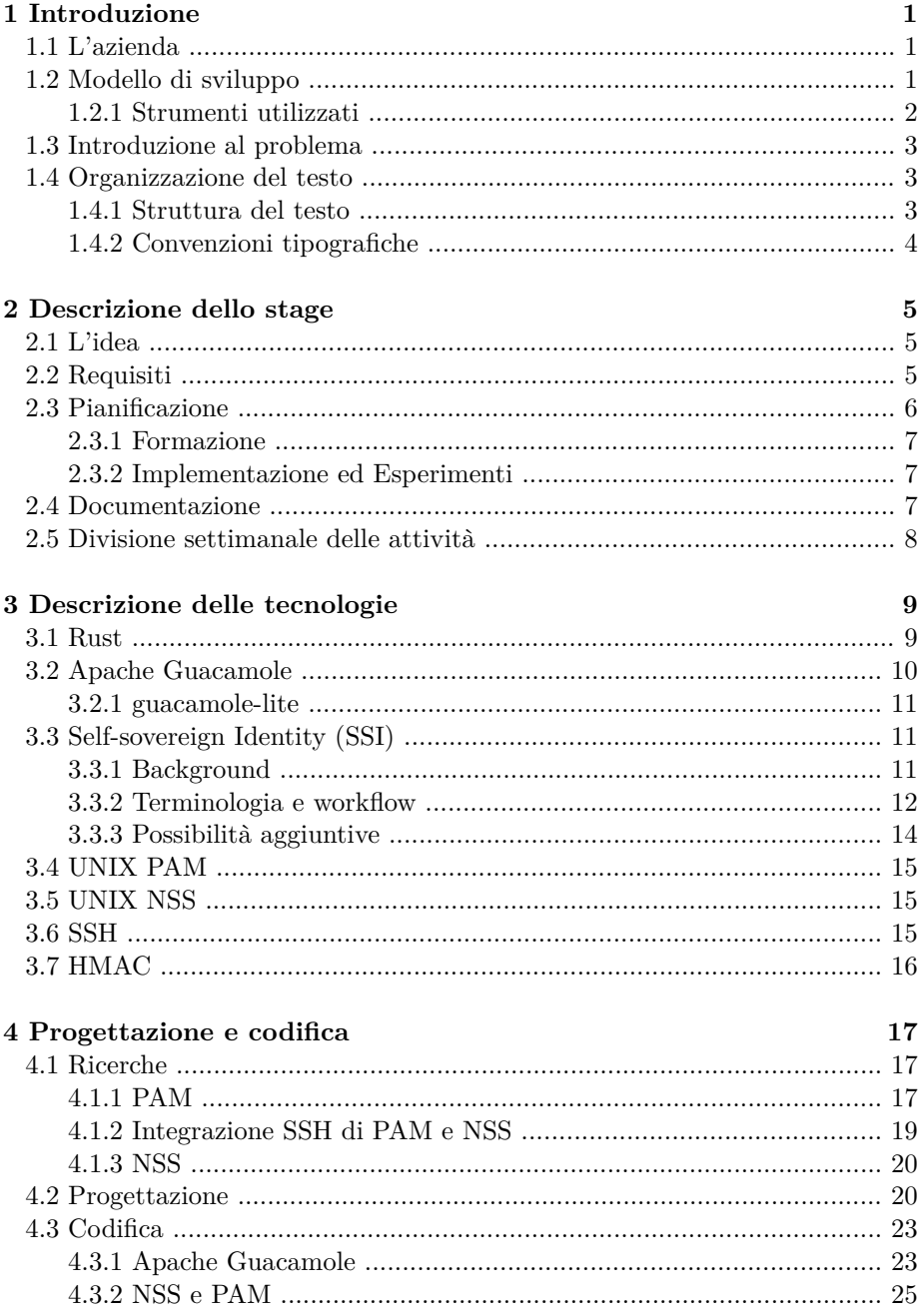

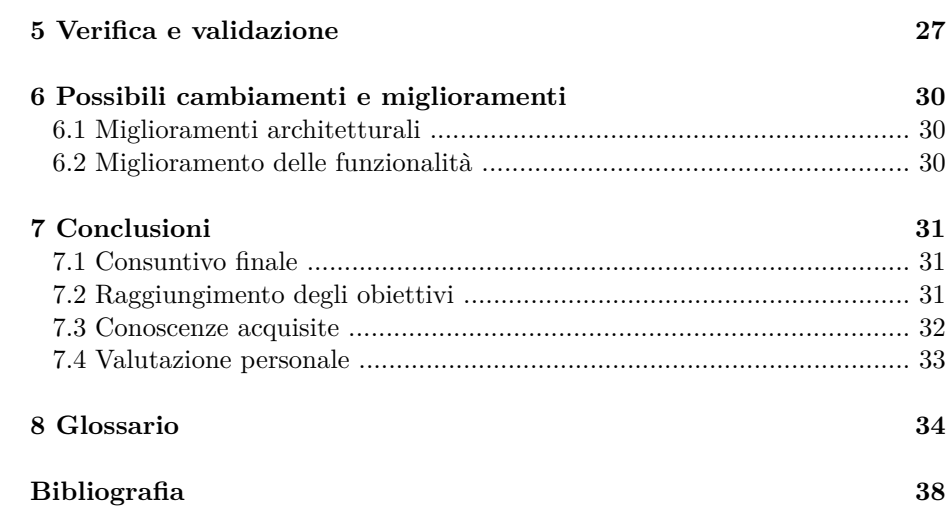

## **Elenco delle figure**

<span id="page-6-9"></span><span id="page-6-8"></span><span id="page-6-7"></span><span id="page-6-6"></span><span id="page-6-5"></span><span id="page-6-4"></span><span id="page-6-3"></span><span id="page-6-2"></span><span id="page-6-1"></span><span id="page-6-0"></span>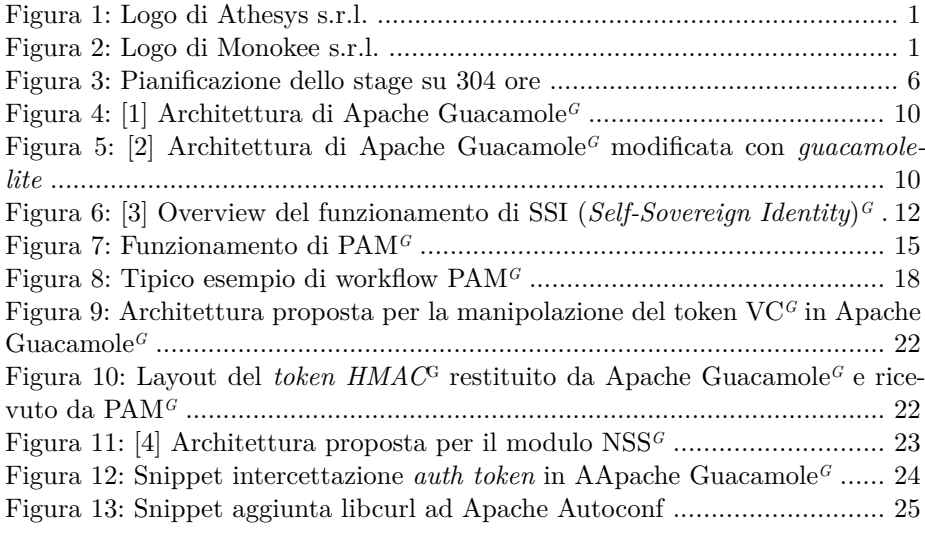

### **Elenco delle tabelle**

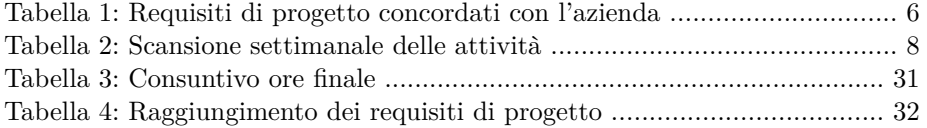

## <span id="page-8-0"></span>**Capitolo 1 Introduzione**

*In questo capitolo viene introdotto il contesto operativo, quindi l'azienda, processi e strumenti utilizzati, e l'organizzazione del presente testo*

#### <span id="page-8-1"></span>**1.1 L'azienda**

<span id="page-8-3"></span>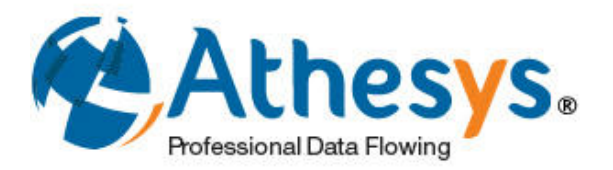

Figura 1: Logo di Athesys s.r.l.

<span id="page-8-6"></span>Athesys s.r.l è un system integrator che si occupa principalmente di soluzioni di [IAM](#page-42-4)*G*.

<span id="page-8-5"></span>L'azienda nasce nel 2010 a Padova dalla sinergia di affermati professionisti del settore IT, con lo scopo di offrire consulenza altamente specializzata in ambito System Integration, Database Management, Sicurezza applicativa, Governance Cloud Platform, Hyperconvergenza e Sviluppo Sofware in modalità [Agile](#page-41-3)<sup>*G*</sup>. [\[5\]](#page-45-5)

<span id="page-8-11"></span><span id="page-8-4"></span>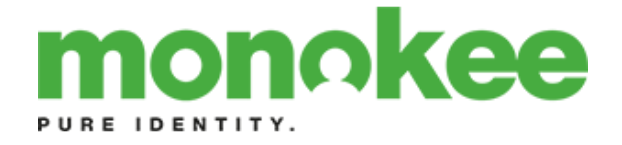

<span id="page-8-13"></span><span id="page-8-12"></span><span id="page-8-10"></span><span id="page-8-9"></span><span id="page-8-8"></span><span id="page-8-7"></span>Figura 2: Logo di Monokee s.r.l.

Monokee s.r.l. [\[6\]](#page-45-6) una *startup* fondata nel 2017 e si occupa di soluzioni per l'IAM.

Il loro prodotto principale è [Monokee SSO](#page-42-5)*G*, una piattaforma [SSO](#page-43-3)*G* sviluppata in collaborazione con Athesys. Supporta multiple tecnologie di autenticazione, tra cui la [SSI](#page-43-0)*G*. [\[7\]](#page-45-7)

#### <span id="page-8-2"></span>**1.2 Modello di sviluppo**

Il modello di sviluppo adottato dall'azienda segue il modello [Agile](#page-41-3)*G* consentendo forti benefici di efficienza.

Il modello descritto in seguito è simile al popolare modello [Scrum](#page-43-4)*G* ma non lo ricalca completamente. Infatti i due termini sono spesso confusi

- Il progetto viene diviso in periodi con lunghezza di una settimana per lasciare libertà di manovra ai membri del team ma non abbastanza per andare fuori strada.
- Tra la fine di ogni periodo e l'inizio del successivo il team effettua una riunione dove effettua diverse attività riguardo il periodo precedente e quello successivo.
- Vengono condivisi i progressi e/o frustrazioni in modo che tutto il team sia al corrente dello stato di sviluppo del progetto.
- Vengono condivisi i dubbi e/o punti di blocco in modo da potersi aiutare a vicenda.
- Viene fatta della retrospettiva in modo che di possa imparare dagli errori e puntare sui punti di forza.
- In base alla retrospettiva e lo stato di avanzamento e del progetto vengono decise e assegnate le attività da effettuare nel prossimo periodo.

#### <span id="page-9-0"></span>**1.2.1 Strumenti utilizzati**

Vengono utilizzati diversi strumenti tecnologici per supportare tale modello di sviluppo, utile a migliorare l'efficienza della comunicazione. Spesso questi strumenti offrono funzionalità aggiuntive che vanno da semplici comfort fino a essere degli strumenti importanti nella vita di tutti i giorni offrendo alti livelli di flessibilità.

Ad esempio nel caso di Athesys, gli strumenti scelti per supportare il modello di sviluppo consentono a ogni membro del team di lavorare in *smart working* senza perdere acceso a strumenti importanti, comunicazione con gli altri membri del team o efficienza.

La successiva lista comprende strumenti che ho avuto l'occasione di usare in prima persona durante l'esperienza di stage:

- **Miscrosof Teams** Sofware pensato per la comunicazione collaborazione aziendale sviluppato da Microsof. Permette il facile scambio di contenuti e messaggi in forma di chat testuale o video chiamata e mostra lo stato in tempo reale di ogni utente (i membri del team in questo caso) facilitando le comunicazioni interne, specialmente asincrone, e rendendo possibile una esperienza di lavoro remoto con i minimi compromessi.
- **Google Calendar** Calendario digitale sviluppato da Google facente parte della suite di strumenti G-Suite. Consente di creare e riempire diversi calendari che possono essere condivisi in maniera selettiva consentendo a tutti o selezionati membri del team di controllare le disponibilità dei propri pari per chiedere un consulto o programmare meeting, riunioni o eventi.
- **Google Mail** Sofware di posta elettronica sviluppato da Google e facente parte della suite di strumenti G-Suite. Consente di memorizzare, inviare e ricevere e-mail in un contesto aziendale. È utilizzabile come servizio di posta interna per comunicazioni importanti e/o ufficiali all'interno del team o dell'organizzazione e per intrattenere conversazioni ufficiali con membri non appartenenti all'organizzazione ma in modo da far riconoscere l'appartenenza a quest'ultima.
- <span id="page-10-6"></span>**[VPN](#page-44-0)***<sup>G</sup>* L'azienda utilizza un servizio di VPN per permettere a ogni membro del team di connettersi alla rete interna dell'ufficio da qualunque posizione, a patto di avere connessione Internet. Questo strumento è utile per accedere alle e risorse aziendali in diversi contesti come ad esempio lo *smart working* o la dimostrazione di una demo complessa a un cliente fuori sede.
- <span id="page-10-7"></span>**[VPS](#page-44-1)***<sup>G</sup>* Per agevolare lo sviluppo vengono mesi a disposizione dei server virtuali utili per simulare facilmente interazioni di rete o delegare operazioni di computazione intense allo scopo di migliorare il tempo di esecuzione o avere un ambiente standard di riferimento.

#### <span id="page-10-0"></span>**1.3 Introduzione al problema**

In un mondo dove ogni informazione è a un passo dall'essere di dominio pubblico, il concetto di privacy ha iniziato ad assumere tutto un altro significato. Oggi giorno è un aspetto fondamentale della vita di ognuno e tutti ne hanno diritto in ogni aspetto della quotidianità.

Con l'ascesa dei social e la digitalizzazione di pratiche, pubbliche amministrazioni e in generale i servizi, sta tuttavia diventando sempre più difficile da un punto di vista tecnico garantire questo fondamentale diritto. Le informazioni sono sempre a un click dall'essere di dominio pubblico e garantire che ciò non succeda è un problema sempre più stringente a cui sia l'opinione pubblica che le grandi compagnie stanno iniziando a sensibilizzarsi.

<span id="page-10-3"></span>Molte tecnologie concorrono a rendere ciò possibile e ciò che è più evidente è anche il pezzo più importante di tutti: l['IAM](#page-42-4)*G*, cioè un sofware che gestisce l'accesso a una risorsa in base all'identità di chi vi vuole accedere. Un classico esempio è ogni *form* di login, dove la richiesta di nome utente e password è un metodo di conferma dell'identità che una volta confermata garantisce l'accesso a una o più risorse.

Il modo in cui questi sistemi vengono gestiti oggi ha molti problemi che stanno cominciando a diventare evidenti, spaziando dalla sconvenienza di avere più set di credenziali al problema di sicurezza legato alla molteplicità o alle possibilità di monopolio di chi controlla le identità digitali.

<span id="page-10-5"></span>Il paradigma della [SSI](#page-43-0)*G* si propone di risolvere questo problema restituendo agli individui il controllo delle loro identità digitali che è finora è stato gestito da terzi senza che fosse ovvio.

#### <span id="page-10-1"></span>**1.4 Organizzazione del testo**

Di seguito viene dettagliata la divisione del testo in capitoli e vengono dichiarate le convenzioni tipografiche che sono state adottate nella stesura del presente documento.

#### <span id="page-10-2"></span>**1.4.1 Struttura del testo**

Il testo è stato articolato nei seguenti capitoli:

**[Il primo capitolo](#page-8-0)** Questo capitolo introduttivo descrive l'azienda, il suo modo di lavorare e gli strumenti utilizzati a tale scopo nel corso del progetto.

<span id="page-10-4"></span>**[Secondo capitolo](#page-12-0)** Descrive lo stage facendo riferimento al [piano di lavoro](#page-42-6)*G*.

- **[Terzo capitolo](#page-16-0)** Fornisce una descrizione di massima delle tecnologie impiegate.
- **[Quarto capitolo](#page-24-0)** Descrive il i processi di ricerca, progettazione e implementazione del lavoro effettuato durante lo stage indicando le sfide affrontate.
- **[Quinto capitolo](#page-34-0)** Descrive la fase di test.
- **[Sesto capitolo](#page-37-0)** Effettua delle considerazioni sui possibili sviluppi derivanti dallo studio presentato e possibili miglioramenti individuati durante lo stage.
- **[Settimo capitolo](#page-38-0)** Conclude il documento riflettendo sull'esperienza di stage lungo l'aspetto dell'aderenza alla pianificazione e dell'arricchimento personale derivato.

#### <span id="page-11-0"></span>**1.4.2 Convenzioni tipografiche**

Riguardo la stesura del testo, relativamente al documento sono state adottate le seguenti convenzioni tipografiche:

- Gli acronimi, le abbreviazioni e i termini ambigui o di uso non comune menzionati vengono definiti nel glossario, situato alla fine del presente documento;
- Per la prima occorrenza dei termini riportati nel glossario viene utilizzata la seguente nomenclatura: parola*G* oppure parola (*breve descrizione*) *G*
- I termini in lingua straniera o facenti parti del gergo tecnico sono evidenziati con il carattere *corsivo*.
- Le citazioni sono evidenziate dalla sintassi [numero] in prossimità della stessa citazione, dove il numero indica la corrispondente fonte riportata nella bibliografia che si trova a fine documento;

# <span id="page-12-0"></span>**Capitolo 2 Descrizione dello stage**

*Questo capitolo presenta ed espande sulla proposta di stage concordata con l'azienda, come da piano di lavoro.*

#### <span id="page-12-1"></span>**2.1 L'idea**

<span id="page-12-10"></span><span id="page-12-9"></span><span id="page-12-8"></span><span id="page-12-3"></span>Lo scopo dello stage è implementare un meccanismo di autenticazione per [SSH](#page-43-1)*G* che utilizzi le [VC](#page-43-2)*G* al posto delle credenziali utente, consentendo inoltre il [provisioning](#page-42-3)*<sup>G</sup>* [JIT \(](#page-42-7)*[just-in-time](#page-42-7)*[\)](#page-42-7) *G* dell'account in caso di assenza. Nello specifico, lo studente andrà a lavorare sul sistema Linux e a realizzare due moduli personalizzati per [NSS](#page-42-1)*G*, e [PAM](#page-42-2)*G*.

<span id="page-12-5"></span><span id="page-12-4"></span>Il candidato lavorerà in principio esplorando il protocollo [SSH](#page-43-1)*G* (principalmente la fase di autenticazione) e i moduli di autenticazione di *Linux* alla ricerca di possibili limitazioni tecniche per suggerire una possibile architettura e successivamente si cimenterà nella realizzazione di un sistema dimostrativo con tecnologie adatte all'architettura scelta e da concordare con il team.

<span id="page-12-7"></span>L'obiettivo finale è la realizzazione di un [PoC](#page-42-0)*G* dimostrativo abbinato a una documentazione tecnica che dettagli l'architettura realizzata e il processo decisionale.

#### <span id="page-12-2"></span>**2.2 Requisiti**

<span id="page-12-6"></span>I requisiti concordati con l'azienda, e quindi definiti nel [piano di lavoro](#page-42-6)*G*, sono molteplici e divisi in 3 categorie ordinate per importanza/priorità:

- **[O]bbligatori** costituiscono l'obiettivo primario e sono perciò requisiti vincolanti. Devono essere quindi soddisfatti perché il progetto sia considerato come completato.
- **[D]esiderati** non sono requisiti vincolanti o necessari ma costituiscono un considerabile valore aggiunto e contribuiscono alla completezza del prodotto finale.
- **[F]acoltativi** rappresentano un valore aggiunto con bassa priorità e sono i primi a essere tagliati qualora le risorse siano insufficienti.

I requisiti sono contraddistinti da un codice univoco nel formato R[TIPO][NUMERO]

<span id="page-13-9"></span><span id="page-13-8"></span><span id="page-13-7"></span><span id="page-13-6"></span><span id="page-13-5"></span><span id="page-13-4"></span><span id="page-13-3"></span><span id="page-13-2"></span>

| Codice           | <b>Descrizione</b>                                                                                                    |
|------------------|----------------------------------------------------------------------------------------------------|
| <b>RO01</b>      | Progettazione e sviluppo di un modulo NSS <sup>G</sup> personalizzato per<br>l'autenticazione basata su $VCG$ .                                                                                                    |
| <b>RO02</b>      | Progettazione e sviluppo di un modulo PAM <sup>G</sup> personalizzato per<br>l'integrazione dell'autenticazione SSH con le credenziali verifica-<br>bili e il provisioning <sup><i>G</i></sup> JIT ( <i>just-in-time</i> ) <sup><i>G</i></sup> degli account. |
| <b>RO03</b>      | Realizzazione di una $PoCG$ funzionante che dimostri l'autentica-<br>zione $\overline{\text{SSH}}^G$ basata su credenziali verificabili e il provisioning $G$ JIT<br>$(just-in-time)^{G}$ degli account.                                                      |
| RD <sub>01</sub> | Gestione delle politiche di accesso e delle autorizzazioni tramite<br>$PAMG$ .                                                                                                    |
| OD <sub>02</sub> | Integrazione con un sistema di gestione delle identità e degli ac-<br>cessi esistente.                                                                                                    |
| <b>RF01</b>      | Documentazione di integrazione per consentire ad altri sviluppa<br>tori di utilizzare il meccanismo di autenticazione SSH <sup>G</sup> basato su<br>$\mathrm{VC}^{\mathcal{G}}$ .                                                                             |
| RF02             | Implementazione di meccanismi di revoca delle VC <sup>G</sup> .                                                                                                    |

Tabella 1: Requisiti di progetto concordati con l'azienda

#### <span id="page-13-0"></span>**2.3 Pianificazione**

Il periodo di svolgimento dello stage è stato dal 10/07/2023 al 22/09/2023 per un totale di 10 settimane. Oltre alle 8 settimane richieste per il completamento delle 300 ore, sono state incluse infatti due settimane aggiuntive utili a coprire eventuali imprevisti, come gli esami residui, oltre alla chiusura per ferie dell'azienda.

Lo stage è stato pianificato su 304 ore e diviso in 3 fasi consecutive: Formazione, Implementazione e Documentazione.

Sono stati previsti inoltre dei *deliverable* per le prime due fasi da presentare il martedì successivo al completamento delle stesse.

<span id="page-13-1"></span>

|                                       |                |             |  |            |  |      |        |                                                                       |  |  | 3-4-5-6-7-101112131417181920212423202728311-2-3-4-7-8-9-101114191011182122232425 |  |  |  |         |         |  |         |  |    |  |  |            |    |  |  |  |         |             |  |  |         |  |
|---------------------------------------|----------------|-------------|--|------------|--|------|--------|-----------------------------------------------------------------------|--|--|----------------------------------------------------------------------------------|--|--|--|---------|---------|--|---------|--|----|--|--|------------|----|--|--|--|---------|-------------|--|--|---------|--|
|                                       |                |             |  | 40/304     |  |      | 80/304 |                                                                       |  |  | 120/304                                                                          |  |  |  | 160/304 |         |  | 200/304 |  |    |  |  | 240/304    |    |  |  |  | 280/304 |             |  |  | 304/304 |  |
|                                       |                | 40          |  | 40         |  |      |        | 40                                                                    |  |  | 40                                                                               |  |  |  |         | 40      |  |         |  | 40 |  |  |            | 40 |  |  |  | 24      |             |  |  |         |  |
|                                       | Ore            | Settimana 1 |  |            |  |      |        | Settimana 2 Settimana 3 Settimana 4 Settimana 5 Settimana 6 Settimana |  |  |                                                                                  |  |  |  |         |         |  |         |  |    |  |  |            |    |  |  |  |         | Settimana 8 |  |  |         |  |
| Argomento                             | Totale: 304    |             |  |            |  |      |        |                                                                       |  |  | L MMGVL MMGVL MMGVL MMGVL MMGVL MMGVL MMGVL MMGVL                                |  |  |  |         |         |  |         |  |    |  |  |            |    |  |  |  |         |             |  |  | MMG V   |  |
| <b>Formazione</b>                     | Subtotale: 64  |             |  |            |  |      |        |                                                                       |  |  |                                                                                  |  |  |  |         |         |  |         |  |    |  |  |            |    |  |  |  |         |             |  |  |         |  |
| Formazione SSI                        |                |             |  | 32 8 8 8 8 |  |      |        |                                                                       |  |  |                                                                                  |  |  |  |         |         |  |         |  |    |  |  |            |    |  |  |  |         |             |  |  |         |  |
| Formazione SSO e Linux PAM            | 32             |             |  |            |  | 8888 |        |                                                                       |  |  |                                                                                  |  |  |  |         |         |  |         |  |    |  |  |            |    |  |  |  |         |             |  |  |         |  |
| Deliverable #1                        |                |             |  |            |  |      |        |                                                                       |  |  |                                                                                  |  |  |  |         |         |  |         |  |    |  |  |            |    |  |  |  |         |             |  |  |         |  |
| <b>Implementazione Modulo PAM/NSS</b> | Subtotale: 200 |             |  |            |  |      |        |                                                                       |  |  |                                                                                  |  |  |  |         |         |  |         |  |    |  |  |            |    |  |  |  |         |             |  |  |         |  |
| Progettazione e sviluppo NSS          | 56             |             |  |            |  |      |        |                                                                       |  |  | 8888888                                                                          |  |  |  |         |         |  |         |  |    |  |  |            |    |  |  |  |         |             |  |  |         |  |
| Progettazione e sviluppo PAM          | 56             |             |  |            |  |      |        |                                                                       |  |  |                                                                                  |  |  |  |         | 8888888 |  |         |  |    |  |  |            |    |  |  |  |         |             |  |  |         |  |
| Esperimenti e testing                 | 88             |             |  |            |  |      |        |                                                                       |  |  |                                                                                  |  |  |  |         |         |  |         |  |    |  |  | 8888888888 |    |  |  |  |         |             |  |  |         |  |
| Deliverable #2                        |                |             |  |            |  |      |        |                                                                       |  |  |                                                                                  |  |  |  |         |         |  |         |  |    |  |  |            |    |  |  |  |         |             |  |  |         |  |
| <b>Documentazione</b>                 | Subtotale: 40  |             |  |            |  |      |        |                                                                       |  |  |                                                                                  |  |  |  |         |         |  |         |  |    |  |  |            |    |  |  |  |         |             |  |  |         |  |
| Documentazione stage                  | 40             |             |  |            |  |      |        |                                                                       |  |  |                                                                                  |  |  |  |         |         |  |         |  |    |  |  |            |    |  |  |  |         | 88888       |  |  |         |  |

Figura 3: Pianificazione dello stage su 304 ore

#### <span id="page-14-0"></span>**2.3.1 Formazione**

Questa fase costituisce il fondamento dello stage ed ha lo scopo di fornire solidi fondamenti teorici per familiarizzare con il dominio applicativo e i concetti teorici trattati nel corso dello stage. Inoltre ha il fondamentale compito di dare al candidato il vocabolario adeguato per interagire con il team.

<span id="page-14-8"></span><span id="page-14-7"></span><span id="page-14-5"></span><span id="page-14-3"></span>Ha una durata prevista di due settimane e consiste nei seguenti punti:

- formazione su [SSO \(](#page-43-3)*[Single Sign-on](#page-43-3)*[\)](#page-43-3) *<sup>G</sup>*, [IAM \(](#page-42-4)*[Identity and Access](#page-42-4) [Management](#page-42-4)*[\)](#page-43-0)<sup>*G*</sup> e [SSI \(](#page-43-0)*[Self-Sovereign Identity](#page-43-0)*)<sup>*G*</sup>. Comprende una panoramica teorica e l'approfondimento delle applicazioni pratiche del paradigma [SSI](#page-43-0)*G*.
- studio approfondito di unix [PAM \(](#page-42-2)*[Pluggable Authentication Modules](#page-42-2)*[\)](#page-42-2)<sup>*G*</sup> durante la formazione su [SSI](#page-43-0)*G*, [SSO](#page-43-3)*G* e [IAM](#page-42-4)*G*.

Questa fase è generalmente guidata dal tutor aziendale ma prevede sia formazione da parte del team su argomenti specifici che auto formazione da parte del candidato.

#### **Deliverable**

Documentazione interna aziendale che riassume i concetti e le *best practice* relative a SSO, IAM, SSI e UNIX PAM.

#### <span id="page-14-1"></span>**2.3.2 Implementazione ed Esperimenti**

Questa fase è il fulcro dell'intero stage avendo durata stimata di 5 settimane e prevede i seguenti punti:

- Progettazione e sviluppo del modulo NSS personalizzato per l'autenticazione basata su credenziali verificabili.
- <span id="page-14-6"></span><span id="page-14-4"></span>• Progettazione e sviluppo del modulo PAM personalizzato per l'integrazione dell'autenticazione SSH con le credenziali verificabili e il [provisioning](#page-42-3)*<sup>G</sup>* [JIT](#page-42-7)  $(just-in-time)^{G}$  $(just-in-time)^{G}$  $(just-in-time)^{G}$  $(just-in-time)^{G}$  degli account.
- Esperimenti e testing per valutare l'efficacia del meccanismo di autenticazione SSH basato su credenziali verificabili e il [provisioning](#page-42-3)*<sup>G</sup>* [JIT \(](#page-42-7)*[just-in-time](#page-42-7)*[\)](#page-42-7) *G* degli account.

Una volta comprese le tecnologie in gioco, lo scopo di questa fase è quello affrontare la nuance del progetto

#### **Deliverable**

POC funzionante che dimostra l'autenticazione SSH basata su credenziali verificabili e il [provisioning](#page-42-3)*<sup>G</sup>* [JIT \(](#page-42-7)*[just-in-time](#page-42-7)*[\)](#page-42-7) *<sup>G</sup>* degli account. Report completo delle attività di sviluppo, inclusi dettagli tecnici, decisioni di progettazione e risultati ottenuti.

#### <span id="page-14-2"></span>**2.4 Documentazione**

Questa fase costituisce la conclusione del progetto con una durata prevista di una settimana ed è interamente focalizzata su di un solo punto:

<span id="page-15-3"></span>• Stesura della documentazione tecnica dettagliata che descrive l'implementazione del meccanismo di autenticazione SSH basato su credenziali verificabili e il [provisioning](#page-42-3)*<sup>G</sup>* [JIT \(](#page-42-7)*[just-in-time](#page-42-7)*[\)](#page-42-7) *<sup>G</sup>* degli account.

#### <span id="page-15-2"></span>**Deliverable**

Documentazione tecnica completa.

#### <span id="page-15-0"></span>**2.5 Divisione settimanale delle attività**

Segue la divisione settimanale delle attività indicando per ciascuna la quantità di ore allocate e il periodo indicativo di svolgimento

<span id="page-15-1"></span>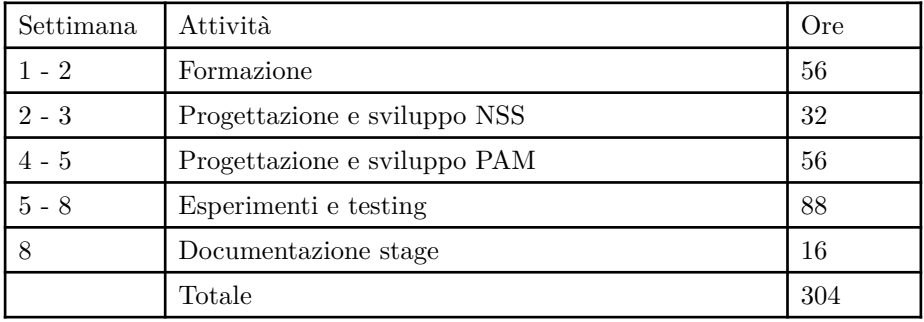

Tabella 2: Scansione settimanale delle attività

# <span id="page-16-0"></span>**Capitolo 3 Descrizione delle tecnologie**

*In questo capitolo sono elencate e dettagliate le tecnologie e paradigmi tecnologici utilizzati nell'arco del progetto.*

#### <span id="page-16-1"></span>**3.1 Rust**

*Rust* è un linguaggio di programmazione a basso livello moderno *open-source* supportato dalla *Rust Foundation* dal 2020 (precedentemente da *Mozilla Foundation* dal 2015). Pone enfasi particolare sulla correttezza del codice e la performance. Come altri linguaggi a basso livello, è fortemente tipizzato, compilato e garantisce controllo a basso livello della memoria.

Offre una varietà di feature innovative ma alcune fra le principali lo distinguono nella sua categoria:

- **Derivazione funzionale**: *Rust* è un linguaggio procedurale ma incorpora alcune caratteristiche dai linguaggi funzionali come lo stato immutabile, aiutando la correctness.
- **Sitnassi potente e moderna**: Essendo un linguaggio moderno offre una sinstassi molto potente grazie anche al'integrazione del paradigma funzionale
- *Borrow checker*: Un nuovo modo di pensare alla concorrenza basandosi sul concetto di prestito e proprietà dei dati. In questo modo diminuiscono significativamente le *race condition* e i *memory leak*.
- <span id="page-16-4"></span><span id="page-16-2"></span>• **Compilazione incrementale**: Compila il codice incrementalmente *out of the box* senza bisogno di *build tools* complessi come [CMake](#page-41-4)*G* o [Ninja](#page-42-8)*G*.

<span id="page-16-6"></span><span id="page-16-5"></span> $\hat{E}$  utilizzato tipicamente per [system level programming](#page-43-5)<sup> $G$ </sup> ma grazie alla sua prestazione e sintassi moderna è molto apprezzato per scrivere [WASM](#page-44-2)*<sup>G</sup>*

<span id="page-16-7"></span>È costantemente il linguaggio più amato dagli sviluppatori [\[8\]](#page-45-8) e ciò porta molti vantaggi. La documentazione è abbondante e ben fatta spaziando da documentazine tecnica a varie guide *domain-specific*, molte delle quali contribuite dalla community estremamente attiva e amichevole.

<span id="page-16-3"></span>Uno dei suoi punti forti è che essendo un linguaggio moderno comprende molte feature pensaate per migliorare la *developer experience*. Ad esempio comprende i tool rustup per getire completamente l'intera *toolchain*, rustfmt per una formattazione uniforme e standardizzata del codice, rust-analyzer per integrare un [LSP](#page-42-9)*G*. Inoltre include un supporto integrato per test e documentazione e possiede un suo *package manager* cargo ed una *repository* online chiamata crates.io.

#### <span id="page-17-0"></span>**3.2 Apache Guacamole**

<span id="page-17-6"></span><span id="page-17-4"></span>[Apache Guacamole](#page-41-1)*G* è un *gateway desktop* remoto (o sulizione per desktop remoto) sviluppato inizialmente nel 2010 e gestito tutt'ora da *Apache Software Foudation*. Il progetto è completamente gratuito ed open-source e la sua principale caratteristica è il funzionamento *[clientless](#page-41-5)*G. Infatti una volta installato su di un server, utilizza HTML5 per creare un web-client *on-the-fly* sulla finestra del broswer senza la necessità di un più classico client discreto installato sulla macchina.

<span id="page-17-3"></span>Il prodotto è molto flessibile grazie alla varietà di [API](#page-41-6)*G* offerte e la estensiva documentazine che comprende manuali e tutorial oltre la documentazione tecnica. È offerto il supporto per multipli protocolli tra cui [SSH](#page-43-1)*G*, [VNC](#page-44-3)*G*e [RDP](#page-43-6)*G*.

Oltretutto supporta l'utilizzo commerciale sia tramite la *Apache License* che tramite compagnie di terze parti che supportano e promuovono l'utilizzo del software. [\[9\]](#page-45-9)

<span id="page-17-9"></span><span id="page-17-8"></span><span id="page-17-7"></span><span id="page-17-2"></span><span id="page-17-1"></span>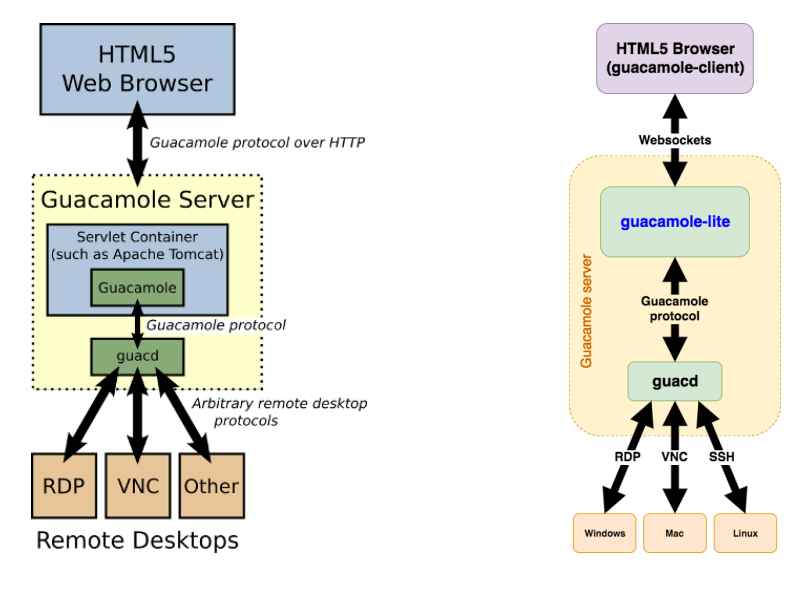

Figura 4: [\[1\]](#page-45-1) Architettura di [Apache](#page-41-1) [Guacamole](#page-41-1)*<sup>G</sup>*

Figura 5: [\[2\]](#page-45-2) Architettura di [Apache](#page-41-1) [Guacamole](#page-41-1)*G* modificata con *guacamole-lite*

<span id="page-17-5"></span>L'architettura di [Apache Guacamole](#page-41-1)*G* è composta da 3 componenti: un **client web**, un **[daemon](#page-41-7)***G* e un *"frontend"* che agisce da collegamento tra i due.

- **Web browser** è considerato il *client* dell'applicazione e ha il compito di raccogliere l'input, speditro al *frontend* tramite *tunneling* ed elaborare la risposta che ne consegue.
- **Frontend** è un api backend che accetta le connessioni dal *web browser* e le inoltra al daemon guacd.

**Daemon** è il vero e proprio [Apache Guacamole](#page-41-1)*G*.

Comunica con il *frontend* per ricevere l'input dal *client* e lo elabora per interfacciarsi con uno tra i protocolli supportati al client deskto premoto-

#### <span id="page-18-0"></span>**3.2.1 guacamole-lite**

Guacamole-lite è un "*frontend*" per guacd che va a sostituire quello di default di [Apache Guacamole](#page-41-1)*G*. iI suoi vantaggi sono limitati all'utilizzo di *websocket* per la comunicazioné e l'utilizzo di *Node.js* anzichè *Java* come linguaggio di programmazione

#### <span id="page-18-1"></span>**3.3 Self-sovereign Identity (SSI)**

<span id="page-18-3"></span>La [SSI \(](#page-43-0)*[Self-Sovereign Identity](#page-43-0)*[\)](#page-43-0)<sup>*G*</sup> è un nuovo paradigma nella gestione dell'identità digitale e si propne come la soluzione definitiva al problema delel moderne souzioni di SSO e autenticazoine i ngenerale con prevenzione delle frodi.

#### <span id="page-18-2"></span>**3.3.1 Background**

Al giorno d'oggi per la gestione dell'identità digitale vengono urilizzati due diversi modelli, spesso offerti parallelamente: **centralizzato** o "a silos" e **federato** "third party".

Il modello **centralizzato** detto anche "a silos" è il classico modello di "signup/sign-in" ritrovabile tutt'ora nella maggioranza dei siti Web. Prevede che un individuo/entità si iscriva ad ogni servizio che adotta questo modello e gli venga assegnata per ciascuno una nuova identità.

Il principale vantaggio di qeusto modello è la semplicità di implementazione, che l'esatto motivo della sua diffusione. Infatti l'identità esiste solo localmente al contesto applicativo rendendo necessario l'immagazzinamento dei soli dati richiesti senza ulteriore overhead.

I vantaggi finiscono però qui poichè questa pratica genera due problematiche molto serie causate dall'esistenza delle identità in multiple forme allo stesso tempo:

- **multipli** *Point of Failure* esistendo le identità in più luoghi contemporanei, i point of failure crescono con la moltiplicita dei luoghi. Questa molteplicità espone i dati ad attacchi hacker. Consideriamo in particolare che secondo la statistica molti servizi non utiilzzano livelli di sicurezza adeguati e ogni individuo nel corso della sua vita si iscrive a centinaia di servizi che memorizzeranno permanentemente i dati.
- **fenomeno delle** *multiple identities* esistendo in più forme è impossibile assicurare consistenza tra le diverse identità portando al fenomeno delle *multiple identities*. Ciò può generare diversi problemi spaziando da disagi minori a problemi seri come nella fusione di archivi con dati inconsistenti.

Il modello **federato** detto anche "third party" prevede che un provider si faccia carico della gestione dell'dentità e altri servizi si appoggino al provider per fruire dei servizi di identità.

Questo modello è sempre più comune ed offerto in molti siti come alternativ al modello centralizzato. Ad esempio basta pensare agli SSO di Google, Facebook o Apple. In italia anche lo SPID ricade sotto questa categoria.

I suoi vantaggi sono chiari rispetto al modello centralizzato poichè i dati esistono in un solo luogo risolvendo entrambi i problemi sopra citati.

Ora però viene introdotto il problema del *monopolio*. Infatti nulla impedirebbe agli Identity Provider di alterare i dati a piacimento. In questo modo gli si conferisce l'autorità pratica di controllare l'identità degli utenti e di spiarne l'attività del momento che il flusso d'autenticazine passa forzatamente per la loro infrastruttura.

I due modelli in uso si basano dulla centralizzazione delle informazioni ma la SSI usa un approccio diverso concentrandosi sulla decentralizzazione dei dati tramite la blockchain e un sistema di chiavi pubbliche e private.

Lo standard, pur se in stato di draf, è molto ricco ma il funzionamento può essere riassunto brevemente.

#### <span id="page-19-0"></span>**3.3.2 Terminologia e workflow**

Essenzialmente la blockchain viene utilizzata cme un *disctibuted ledger* per immagazzinare le identità degli utenti in maniera anonima. Nello specifico il ledger memorizza un identità astratta contenente la chiave pubblica del soggetto a cui si riferisce e altri dati necessari per provarne la correlazione. Le vere informazioni sono in possesso dell'utente che tramite la sua chiave privata può correlarle alla cua "identità anonima" nella blockchain che è collegata lui stesso poichè in possesso della chiave privata corretta.

<span id="page-19-1"></span>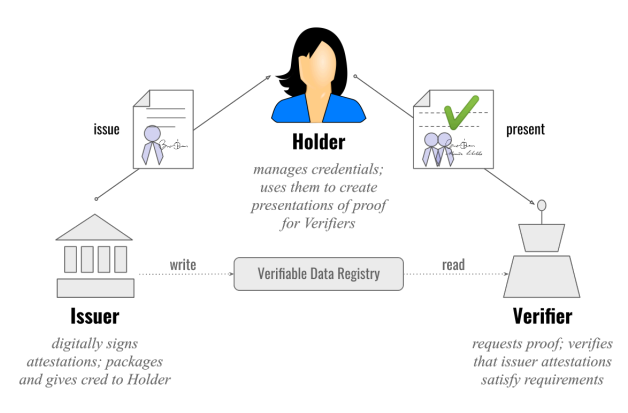

Figura 6: [\[3\]](#page-45-3) Overview del funzionamento di [SSI \(](#page-43-0)*[Self-Sovereign Identity](#page-43-0)*[\)](#page-43-0) *G*

<span id="page-19-4"></span>Nella SSI ci sono 3 entità:

- **[issuer](#page-43-7)***<sup>G</sup>* Entità che asserisce delle affermazioni riguardo ad un soggetto e genera una credenziale che le contiene.
- <span id="page-19-3"></span>**[holder](#page-43-8)***<sup>G</sup>* Entità che possiede delle credenziali che spesso (ma non necessariamente) lo riguardano
- <span id="page-19-5"></span>**[verifier](#page-43-9)***<sup>G</sup>* Entità che riceve una credenziale o presentazione verificabile e la verifica.

<span id="page-19-2"></span>Il pezzo principale dell'intero sistema è il [DID](#page-41-8)*G* che si potrebbe descrivere come una specie di "identità astratta" ma in realtà è un identificatore univoco. Come accenato precedentemente è salvata in modo indelebile sulla *blockchain*

<span id="page-20-5"></span><span id="page-20-3"></span>sotto forma di [DID Document](#page-41-9)<sup> $G$ </sup> e si riferisce a un particolare soggetto chiamato [DID Subject](#page-41-10)*G*.

<span id="page-20-0"></span>Questo [DID Document](#page-41-9)*G* contiene quindi informazioni che permettano di identificare unovicamente il correlato [DID Subject](#page-41-10)*G* senza rivelarne l'identità. In particolare è contenuto il [DID](#page-41-8)*G* del [DID Subject](#page-41-10)*G*, la sua chiave pubblica e le informazioni riguardo il metodo utilizzabile per il processo di verifica.

<span id="page-20-2"></span>In realtà un [DID Document](#page-41-9)<sup>*G*</sup> può contenere molti altri campi come ad esempio il campo [DID Controller](#page-41-11)*G* che contiene il [DID](#page-41-8)*G* di un soggetto a cui sono permesse modifiche del [DID Document](#page-41-9)*G*.

<span id="page-20-4"></span>È chiaro quindi che a un [DID](#page-41-8)*G* è collegato un [DID Document](#page-41-9)*G* che lo descrive. Per ricavare un [DID Document](#page-41-9)*G* è necessario risolverlo a partire da un [DID](#page-41-8)*G* in un processo chiamato [DID Resolution](#page-41-12)*G*.

<span id="page-20-10"></span><span id="page-20-1"></span>Come accennato precedentemente pur rappresentaando un soggetto, un [DID](#page-41-8)*G* non vi è collegato esplicitamente in alcun modo. L'unico modo di efettuare quindi questo collegamento è di utilizzare la propria chiave privata in un processo chiamato [DID Auth](#page-41-13)*G*. Questo processo ha lo scopo di provare l'appartenenza di un did ad un soggetto mostrando ci poterlo controllare ed è tipicamente protratto da un [verifier](#page-43-9)*G*. Si parte da un [DID](#page-41-8)*G* che viene usato tramite [DID Resolution](#page-41-12)*G* per risolvere il relativo [DID Document](#page-41-9)*G* da cui viene estratta la chiave pubblica. Il [verifier](#page-43-9)*G* a questo punto genera una *challenge* con la chiave pubblica appena recuperata, ch epotrè essere risolta unicamente con la chiave privata associata.. Se il soggetto è in grado di risolverla correttamente utilizzando la propria chiave privata, significa che è in grado di apportare modifiche e quindi controllare il [DID Document](#page-41-9)*G* ed è quindi correlato al [DID](#page-41-8)*G* di partenza.

<span id="page-20-9"></span><span id="page-20-8"></span><span id="page-20-7"></span><span id="page-20-6"></span>Facendo quindi riferimento a [Figura 6](#page-19-1), un tipico workflow è come segue:

Se un [issuer](#page-43-7)*G* deve effettuare delle asserzioni chiamate [claim](#page-43-10)*G* riguardo ad un soggetto, emetterà un certificato contenente le stesse [claim](#page-43-10)*G* ed il [DID](#page-41-8)*G* che ne descrive l'oggetto, oltre che al proprio [DID](#page-41-8)*G*. Il certificato verrà poi firmato con la propria chiave privata dall'[issuer](#page-43-7)*G* generando una [proof](#page-43-11)*G* in modo che successivamente sia possibile verificare l'identità dell'issuer risolvendone il [DID](#page-41-8)*G*. Una volta firmato tale certificato è chiamatp [VC](#page-43-2)*G*.

A questo punto la [VC](#page-43-2)*G* è in possesso di un [holder](#page-43-8)*G* che può non coincidere con il subject. Più avanti sarà evidente perchè ciò non costituisce un problema. Un [holder](#page-43-8)*G*, usando la propria chiave privata, può utilizzare le credenziali in suo possesso presso un [verifier](#page-43-9)*G*. Può inoltre decidere di farlo singolarmente presentando una sola [VC](#page-43-2)*G* o combinandone una quantità superiore in una [VP](#page-44-4)*G*.

<span id="page-20-12"></span><span id="page-20-11"></span>Una [VP](#page-44-4)*G* è una collezione di una o più [VC](#page-43-2)*G* ed à sempre creata da un [holder](#page-43-8)*G*. In questo caso l'[holder](#page-43-8)*G* si comporta effettivamente da [issuer](#page-43-7)*G* e iserire il proprio [DID](#page-41-8)*G* e una [proof](#page-43-11)*G* genrata con la sua chiave privata colelgata al [DID](#page-41-8)*G*.  $\hat{E}$  importante notare vhe una  $VP<sup>G</sup>$  dovrebbe avere una vita il più breve possibile

Quando un [verifier](#page-43-9)*G* necessita di verificare una [VC](#page-43-2)*G* o [VP](#page-44-4)*G* deve effettuare due operazioni in ordine non rilevante:

1. Verificare che il [DID Subject](#page-41-10)*G* indicato nella [VC](#page-43-2)*G* o [VP](#page-44-4)*G* sia controllato dall['holder](#page-43-8)*G* tramite il processo di [DID Auth](#page-41-13)*G*.

<span id="page-21-11"></span><span id="page-21-10"></span><span id="page-21-7"></span><span id="page-21-5"></span>2. Verificare che le [claim](#page-43-10)*G* siano effettifamente state rilasciate dall'[issuer](#page-43-7)*G*. In caso di [VP](#page-44-4)*G* qeusta verifica viene ripstuta più volte, una per ogni [VC](#page-43-2)*G* contenuta.

<span id="page-21-9"></span><span id="page-21-6"></span>Solo quando entrambe le verifiche sono completate con successo l'[verifier](#page-43-9)*G* può fidarsi dell'autenticità delle [claim](#page-43-10)*G* e dell'identità dell'[holder](#page-43-8)*G* abbastanza da poter prendere decisioni basandosi su tali dati.

<span id="page-21-8"></span><span id="page-21-3"></span><span id="page-21-2"></span><span id="page-21-1"></span>Quest'ultima verifica consiste nel controllo delle/a [proof](#page-43-11)*G*. Infatti nel caso di una [VP](#page-44-4)*G* potrebbero essere contenute più [VC](#page-43-2)*G* oltre alla [proof](#page-43-11)*G* che firma la presentazine stessa. Per l'effettiva verifica il [verifier](#page-43-9)*G* recupera il [DID](#page-41-8)*G* dell'[issuer](#page-43-7)<sup>*G*</sup> e tramite il processo di [DID Resolution](#page-41-12)<sup>*G*</sup> il [DID Document](#page-41-9)<sup>*G*</sup> associato e di coneguenza la chiave pubblica con la quale è possibile verificare la [proof](#page-43-11)*<sup>G</sup>* utilizzata per la firma.

Vale la pena notare che il sistema è molto resistente grazie alla separazione fisica a logica tra [DID](#page-41-8)*G* e [claim](#page-43-10)*G*. Infatti anche perdendo le [VC](#page-43-2)*G* queste sono inutili senza la chiave privata del soggetto poichè anche verificando le stesse, non ci sarebbe modo per correlarle ad un sogggetto.

Anche nel malaugurato evento della perdita della chiave privata, esite la possibilità di emettere credenciali revocabili.

Un esempio significativo del modo in cui questa tecnologia potrebbe essere rilevante come futuro dell'identità digitale, è la sostituzione degli stessi documenti di identità (probabilmente il documento più importante tra tutti) con una [VC](#page-43-2)*G*.

In questo esercizio mentale l'anagrafe dello stato costituisce l'[issuer](#page-43-7)*G*, il cittadino costituisce il['holder](#page-43-8)*G* e un tipico esempio di [verifier](#page-43-9)*G* potrebbero essere le forze dell'ordine ad un posto di blocco o un barista che vuole conoscere l'età di un sospetto minorenne. I dati di identità sarebbero contenuti nella [claim](#page-43-10)*G* che sarebbe firmata con il [DID Document](#page-41-9)<sup>*G*</sup> dell'anagrafe dello stato.

L'unico requisito è che sia [holder](#page-43-8)*G* e [verifier](#page-43-9)*G* abbiano uno smartphone o qualunque dispositivo abilitato. Paradossalmente infatti con una adeguata soluzione di *caching* dei [DID Document](#page-41-9)*G* non c'è nemmeno bisogno di una connessione internet per la [DID Resolution](#page-41-12)*<sup>G</sup>*

#### <span id="page-21-0"></span>**3.3.3 Possibilità aggiuntive**

**Zero klnowlege proof** Metodi crittografici che permettono ad un [holder](#page-43-8)*G* di compilare una [VP](#page-44-4)*G* con i soli frammenti ci [claim](#page-43-10)*G* necessari provenienti da una [VP](#page-44-4)*G* che supporti la tecnologia. Ad esempio in una [VC](#page-43-2)*G* emessa dall'anagraafe civile potrebbe essere mostrato solo il nome tenendo altre informazini private come cognome data di nascita o residenza.

<span id="page-21-13"></span><span id="page-21-12"></span><span id="page-21-4"></span>Quanto mostrato precedentemente riguardo la [SSI](#page-43-0)*G* è una mera panoramica tecnologica e la documenazione tecnica del *W3C* (ancora in fase di Draf) per il [DID](#page-41-8)*G* [\[10\]](#page-45-10) e la [VC](#page-43-2)*G* [\[11\]](#page-45-11) è molto più ampia e dettagliata riguardo alle infinite possibilità offerte.

#### <span id="page-22-0"></span>**3.4 UNIX PAM**

Il modulo [PAM](#page-42-2)*G* fornisce un'interfaccia per l'autenticazione delle credenziali degli utenti e per l'autorizzazione degli accessi alle risorse del sistema; permette di configurare politiche di autenticazione e autorizzazione personalizzate, consentendo l'uso di diversi metodi di autenticazione, come password, *certificati digitali*, *token* e, in questo caso, [VC](#page-43-2)*G*.

<span id="page-22-5"></span><span id="page-22-3"></span>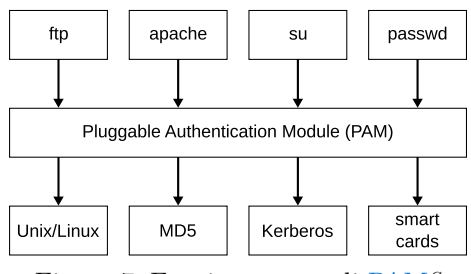

Figura 7: Funzionamento di [PAM](#page-42-2)*<sup>G</sup>*

Il suo funzionamento generale è semplice. Come mostrato difatti in , questo si comporta come uno *switch* programmabile che a seconda dell'applicazione che richiede un processo di autenticazione, lo dirotta a un modulo appropriamene configurato che se ne prenda carico. Altro aspetto importante è che più moduli possono essere configurati per ogni applicazione e può essere configurato come il risultato di ogni modulo influenzi il processo formando così una catena di autenticazione personalizzata.

#### <span id="page-22-1"></span>**3.5 UNIX NSS**

Il modulo [NSS](#page-42-1)*G* è responsabile della risoluzione delle informazioni relative agli utenti, gruppi e altre entità di sistema all'interno del sistema operativo *UNIX*; permette di integrare nuovi servizi di autenticazione e autorizzazione nel sistema, consentendo l'accesso a tali servizi da parte delle applicazioni del sistema.

Similarmente a PAM, NSS agisce come uno *switch* per la risoluzione di una determinata risorsa tramite nome, utilizzando diversi *resolver*/tecnologie. I tipi di risorse risolvibili sono molteplici e la catena dei *resolver* è configurabile i maniera simile ma meno potente di PAM.

In particolare, la differenza consiste nell'impossibilità di creare configurazioni "per applicazione" e l'impossibilità di influenzare la catena di *resolver* con l'esito delle operazioni, infatti, un fallimento comporta lo scorrimento della catena mentre un successo causa un ritorno al chiamante. Di fatto la configurazione è quindi *system-wide*

#### <span id="page-22-2"></span>**3.6 SSH**

<span id="page-22-4"></span>[SSH \(](#page-43-1)*[Secure SHell](#page-43-1)*[\)](#page-43-1)<sup>*G*</sup> è un protocollo che permette di stabilire una sessione remota cifrata e sicura alla famigerata porta 22 tra due host connessi in rete ed è il successore storico del meno sicuro e sofisticato *Telnet*.

È utilizzato principalmente come utility a linea di comando per la connessione a un host remoto ed è di fatto lo standard nel mondo della *system administration*.

Le sue due caratteristiche più significative sono la sicurezza e la flessibilità. Infatti supporta l'autenticazione tramite nome utente password (*basic auth*) e l'autenticazione tramite *SSH keys* che sono chiavi asimmetriche

La sua *feature* principale costituisce anche il suo secondo punto forte ed è il *tunnel SSH*, cioè la possibilità di incapsulare pacchetti di rete in pacchetti SSH, inviarli tramite il canale sicuro di comunicazione e successivamente dirottarli localmente ad una porta di rete. Questa possibilità è la caratteristica distintiva di questo protocollo poiché permette la creazione di un canale sicuro *multipurpose* e affidabile.

Due esempi popolari nella *system administration* sono il *tunneling* del traffico *http(S)* per effettuare manutenzione senza aprire porte di rete o il tool *rsync* che permette di archiviare, sincronizzare e trasferire file in maniera sicura e veloce grazie al *tunnel SSH*

#### <span id="page-23-0"></span>**3.7 HMAC**

<span id="page-23-1"></span>[HMAC](#page-41-2)*G* è un codice crittografico utilizzato per autenticare e verificare l'integrità di un messaggio tramite l'utilizzo di una *funzione di hash* e una chiave segreta condivisa.

Il principale vantaggio rispetto ad altri tipi di firma è che [HMAC](#page-41-2)*G* abbatte la complessità derivante dall'uso di *crittografia simmetrica* e supporta una varietà di *funzioni di hash*.

Dati una *funzione di hash* e una chiave segreta il funzionamento è abbastanza semplice consistendo di una derivazione di chiave e due iterazioni della *funzione di hash*.

Dalla chiave segreta vengono derivate due chiavi denominate **inner key** e **outer key**. Dopo di ché viene effettuata una prima iterazione utilizzando la *funzione di hash* sull *plaintext* usando la *inner key* e generando un **inner hash**. Successivamente viene effettuata una seconda iterazione con la funzione di hash sull'*inner hash* usando la *outer key* per produrre l'**outer hash**. Quest'ultimo è l' il valore di hash finale utilizzato come firma del *plaintext*.

Nonostante questo metodo sia particolarmente resistente agli attacchi, è bene ricordare che non è un metodi crittografico ma genera solamente una firma che viene accodata al *plaintext*. Inoltre è necessario che la chiave venga condivisa in anticipo utilizzando un canale sicuro poiché si tratta di crittografia simmetrica.

Sapendo che la chiave e la *funzione di hash* sono concordati in anticipo, per verificare una firma HMAC la procedura è la medesima. Infatti il processo consiste nella generazione locale della firma HMAC e il confronto con la firma ricevuta assieme al *payload*.

## <span id="page-24-0"></span>**Capitolo 4 Progettazione e codifica**

*In qeusto capitolo viene dettagliato lo svolgimento dello stage divisio in 3 parti: ricerche preliminari, progettazione dell'architettura e sviluppo del [PoC](#page-42-0)*<sup>G</sup>

<span id="page-24-9"></span><span id="page-24-4"></span>Prima di iniziare con la progettazione era indispensabile comprendere sufficientemente a fondo le tecnologie con cui avrei dovuto avere a che fare. In particolare la richiesta era di sviluppare un architettura per login [SSH](#page-43-1)*G* tramite [VC](#page-43-2)*G* com [provisioning](#page-42-3)*<sup>G</sup>* [JIT](#page-42-7)*G* di utenti autorizzati, in caso non siano registrati localmente.

Per comprendere sufficientemente a fondo le variabili in gioco ho speso molto tempo a fare ricerche approfondite durante la fase di formazione e di implementazione e di seguito riassumo i punti salienti di ciò che ho imparato.

#### <span id="page-24-1"></span>**4.1 Ricerche**

<span id="page-24-7"></span>Iniziamo trattando i problemi uno per volta, iniziando dall'obiettivo principale di realizzare un sistema di login [SSH](#page-43-1)*<sup>G</sup>*

<span id="page-24-5"></span>Delle brevi ricerche esulta evidente che su Linux, [SSH](#page-43-1)*G* si appoggia a Linux [PAM \(](#page-42-2)*[Pluggable Authentication Modules](#page-42-2)*[\)](#page-42-2) *G*, il sistema principale di autenticazione utilizzato su Linux. Approfondendo le ricerche scopriamo che come il nome suggerisce, il sistema è modulare e ciò ci punta verso la giusta direzione poiché se ciò fosse vero potremmo scrivere un modulo personalizzato che utilizza le tecnologie del paradigma [SSI](#page-43-0)*G*.

<span id="page-24-8"></span>Successive ricerche sul sistema [PAM](#page-42-2)*G* confermano i sospetti. Per sua natura infatti il sistema è modulare, proprio allo scopo di facile espansione delle possibilità di autenticazione utilizzando diverse tecnologie.

#### <span id="page-24-2"></span>**4.1.1 PAM**

<span id="page-24-3"></span>Esplorandone la documentazione online è evidente che mette a disposizione due set di [API](#page-41-6)*G*, un primo per l'utilizzo all'interno di un applicazione, e un secondo utile a sviluppare moduli personalizzati. Ricordiamo inoltre il suo funzionamento descritto in [Sezione 3.4](#page-22-0).

Innanzitutto viene creata una specifica configurazione [PAM](#page-42-2)*G* per ogni [PAM](#page-42-10) [Client](#page-42-10)*G*. La configurazione adeguata viene scelta in base al nome del file stesso in modo che coincida con il nome con cui il *client* di identifica.

<span id="page-24-6"></span>Le chiamate che un [PAM Client](#page-42-10)<sup>*G*</sup> può effettuare sono divise in categorie:

**Authentication management** Si occupa di assicurarsi dell'identità dell'utente. Riceve le credenziali (username e auth\_token) ed effettua controlli sulla base di quale decidere il suo stato di autenticazione.

- **Account management** Si occupa di effettuare altri controlli una volta conosciuta l'identità dell'utente. Una volta che l'*Authentication management* ha successo, altri controlli possono essere necessari prima di confermare all'applicazione lo stato di successo di autenticazione, ad esempio l'account potrebbe essere scaduto o il sistema potrebbe non avere abbastanza risorse per supportare l'attività di un altro utente. Una volta finiti i controlli non relativi all'identità del'utente, viene restituito un risultato all'applicazione.
- <span id="page-25-2"></span>**Credentials** Permette l'inserimento di nuove credenziali nel [PAM Context](#page-42-11)*<sup>G</sup>* in modo che siano a disposizione di tutti i moduli per la consultazione se necessario.
- **Session management** Si occupa di gestire la sessione dell'utente appena autenticato. Viene chiamato alla creazione e distruzione della sessione stessa e ha compiti come la configurazione delle variabili d'ambiente, caricamento della *home directory* e [provisioning](#page-42-3)*G*.
- **Authtoken management** Si occupa della gestione del token di autenticazione, tipicamente in caso di scadenza delle credenziali. Può essere chiamato dall'utente o dall'applicazione in diversi punti del flusso di autenticazione.

I moduli sono solitamente chiamati in ordine seguente: Authentication, Account, Session (Authtoken e Credentials possono essere chiamati più flessibilmente) ma è necessaria prima una chiamata speciale per inizializzare il [PAM Context](#page-42-11)*G*, che chiede il nome dell'applicazione e, se noto, il nome utente. Il risultato di questa chiamate è il cosiddetto [PAM Context](#page-42-11)*G* che contiene tutti i dati associati al processo di autenticazione e la eventuale sessione che verrà creata, unitamente a una(o potenzialmente di più) funzioni di conversazione.

La funzione di conversazione è la principale componente di [PAM](#page-42-2)*G*, in quanto punto di collegamento tramite applicazione *client* e modulo di autenticazione. Come suggerisce il nome, è una funzione che vine utilizzata dall'applicazione per consentire la comunicazione diretta tra con il modulo. Le chiamate a questa funzione sono tipicamente nascoste dietro all'api *client* ma è possibile utilizzarla direttamente quando più flessibilità è necessaria.

<span id="page-25-0"></span>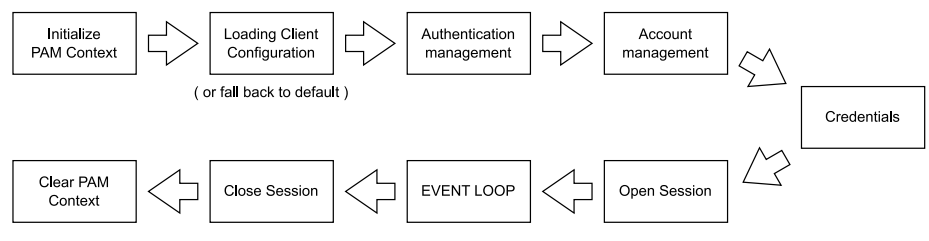

<span id="page-25-1"></span>Figura 8: Tipico esempio di workflow [PAM](#page-42-2)*<sup>G</sup>*

[PAM](#page-42-2)*G* mette a disposizione una funzione di conversazione standard che fornisce un implementazione di base per i diversi tipi di interazioni che è possibile incontrare con il protocollo. È possibile però nei casi più complessi avere più flessibilità creando funzioni di conversazione personalizzate. In questo modo è possibile decidere, per ogni tipo di interazione, come [PAM](#page-42-2)*G* dovrebbe compor-

tarsi e quali dati dovrebbe fornire ai moduli. In pratica definisce in che modo PAM risponde alle richieste di dati proveniente dal modulo.

<span id="page-26-1"></span>La seconda [API](#page-41-6)*G*, come spiegato prima, è utilizzata per creare moduli personalizzati. Esiste un set standard di funzioni utilizzate per comunicare con l'applicazione e richiedere/trasmettere dati, ma non sono altro che *helpers* per facilitare l'utilizzo della funzione di conversazione in una data maniera per le operazioni più comuni. In poche parole è possibile ottenere le informazioni utilizzando [API](#page-41-6)*G* di più basso livello come la funzione di conversazione o l'interazione con il [PAM Context](#page-42-11)*G*.

<span id="page-26-3"></span><span id="page-26-2"></span>Una volta caricata la configurazione, [PAM](#page-42-2)*G* agisce come uno *switch* dirottando il flusso di autenticazione e autorizzazione tra più moduli garantendo un controllo molto fine dei quest'ultimo. È possibile indicare una catena di moduli da eseguire in un particolare ordine per ogni famiglia di operazioni (elencate precedentemente) e specificare condizioni per ogni combinazione modulo/categoria tramite "*flag*" e codici di ritorno per ogni categoria di modulo. Lo *switch* si occuperà successivamente, in base alle regole definite nel file di configurazione, di elaborare i "*flag*" restituiti dai vari moduli in risultati per ogni sezione da restituire all'applicazione.

#### <span id="page-26-4"></span><span id="page-26-0"></span>**4.1.2 Integrazione SSH di PAM e NSS**

Una serie di prime prove suggerisce che l'implementazione di [PAM](#page-42-2)*G* in [SSH](#page-43-1)*G* sia differente da quella standard poiché sviluppato un modulo custom [PAM](#page-42-2)*G*, molto semplice par altro, il comportamento osservato nell'utilizzo in [SSH](#page-43-1)*G* differisce significativamente da quello osservato in un applicazione di "debug" che utilizza [PAM](#page-42-2)*G* nella maniera standard. La situazione si fa sempre più bizzarra più si scava a fondo, infatti, il comportamento di [PAM](#page-42-2)*G* in [SSH](#page-43-1)*G* risulta differente in diversi momenti del ciclo e addirittura inconsistente tra diverse esecuzioni.

L'analisi dei log [SSH](#page-43-1)*G* non hanno portato a nessuna scoperta, infittendoli però, la situazione si è fatta interessante. Come mostrato in, tra diversi test effettuati in diverse situazioni "csuali" portano alla luce diciture diverse tra esecuzioni che, combinate con i comportamenti osservati, rivelano quelli che sembrano degli schemi. Pur essendo sulla buona strada, non siamo ancora in grado di fare delle affermazioni certe e l'unica opzione rimasta è osservare il codice sorgente di OpenSSH [\[12\]](#page-45-12) tramite un mirror si GitHub.

<span id="page-26-5"></span>Una volta compresa la struttura della *repository*, non è difficile notare la presenza di diverse funzioni di conversazione che vengono attivate in diverse circostanze; giustificando completamente le differenze in comportamento osservate.

Disattivare una delle opzioni di autenticazione (il tipo "mouse and keyboard") espone la funzione di conversazione universale lasciando libertà ai creatori dei moduli per la richiesta di dati e attivando una modalità interattiva. Altre funzioni di conversazione utilizzate sono la funzione nulla, una più permissiva e una che sopprime la comunicazione verso il client tranne in casi selezionati. Noi vogliamo quella più permissiva.

Con i dovuti aggiornamenti di configurazione, questo punto, il modulo funziona come atteso lasciando libertà si moduli di fare ciò che vogliono.

<span id="page-27-6"></span>L'esplorazione ora continua verso la seconda *feature* richiesta: [provisioning](#page-42-3)*<sup>G</sup>* di un utente autorizzato ma non registrato. il problema è che per costruzione, [SSH](#page-43-1)*G* non è pensato per il login di un utente non registrato, restituendo perciò un errore se l'utente non è registrato nel sistema.

<span id="page-27-4"></span><span id="page-27-2"></span>Tornati sul codice sorgente di OpenSSH, questa volta andiamo alla ricerca di una chiamata di sistema che restituisca le informazioni dell'utente . Una breve ricerca in rete suggerisce che il colpevole sia [NSS](#page-42-1)*G*. Esso mette a disposizione diverse [API](#page-41-6)*G* per chiedere al sistema informazioni riguardo agli utenti registrati. Filtrando le chiamate interessanti e cercandole nel codice sorgente risulta effettivamente una chiamata effettuata prime dell'inizializzazione del contesto [PAM](#page-42-2)*G*.

<span id="page-27-7"></span><span id="page-27-5"></span><span id="page-27-3"></span>Seguendo il flusso dei dati nuovamente, vengono tracciati ed i risultati, confermato da test sul campo, rivelano che l'unica informazione effettivamente utile a questo stage, è l'identità (definita da [GID](#page-41-14)*G* e [UID](#page-43-12)*G*) dell'utente allo scopo di identificare il giusto livello di permessi per eseguire il processo di autenticazione PAM.

Successivi test confermano infatti che lo sviluppo di un modulo personalizzato appropriato può eludere il controllo e far proseguire il processo normalmente con rischi di sicurezza limitati.

#### <span id="page-27-0"></span>**4.1.3 NSS**

Precedentemente ho glossato su [NSS](#page-42-1)*G* che ci crea un problema molto importante perché l'utente non esiste e [PAM](#page-42-2)*G* non può quindi eseguire con i permessi corretti, Per comprendere le possibilità per aggirare l'ostacolo è necessario comprenderne il funzionamento.

[NSS \(](#page-42-1)*[Name Switch Service](#page-42-1)*[\)](#page-42-1)<sup>*G*</sup> ed è un servizio dei sistemi operativi GNU per la risoluzione delle risorse tramite identificativo. È organizzato, similmente a PAM, in moduli e categorie. NSS dichiara diversi tipi di informazione la cui risoluzione è supportata e per ogni tipo, sono disponibili più servizi e tecnologie diverse tra cui scegliere. Diversamente da [PAM](#page-42-2)*G*, la configurazione è *systemwide* e non consente un grado fino di controllo ma similarmente a PAM consente di dichiarare l'ordine delle operazioni, con l'eccezione che la lista viene scorsa iterativamente in *top to bottom order* e il primo servizio che ritorna un risultato ferma le iterazioni e verrà restituito. Ogni tipo di dato risolvibile ha una struttura definita e standardizzata e, nuovamente in maniera simile a [PAM](#page-42-2)*G*, è possibile creare moduli personalizzati per una specifica combinazione tiposervizio.

Diversamente da [PAM](#page-42-2)*G* non è consigliata l'implementazione di tutti i dati per un servizio personalizzato, ma è richiesta l'implementazione di tutti le [API](#page-41-6)*<sup>G</sup>* offerte per ogni tipo che si vuole implementare.

Ciò ci dà la possibilità di creare un modulo [NSS](#page-42-1)*G* personalizzato per alterare il *record* in modo da permettere la prosecuzione del processo [PAM](#page-42-2)*G*.

#### <span id="page-27-1"></span>**4.2 Progettazione**

Il progetto può essere diviso in 2 parti differenti e indipendenti: l'**autenticazione** e il **provisioning** dell'account. Essendo i due concetti indipendenti si può procedere per ordine partendo arbitrariamente dall'autenticazione.

<span id="page-28-2"></span>Analizzando le carte sul tavolo, conosciamo il metodo do login e il mezzo di login. Sappiamo che la credenziale è tipicamente utilizzata sotto forma di [JWT](#page-42-12)*G* cioè una stringa di caratteri *ASCII* con lunghezza variabile ma tipicamente compresa tra i 1500 e 2500 byte. Sappiamo però per costruzione di un [JWT](#page-42-12)*G* che esso è composto principalmente dal payload e da una firma e la sua dimensione è quindi destinata a scalare linearmente con la quantità di claim che contiene. In pratica bisogna tenere conto che la dimensione può aumentare all'aumentare dei dettagli richiesti per l'autenticazione ma non diminuire.

Il secondo dettaglio conosciuto è il metodo di login. Le credenziali devono in qualche modo raggiungere il modulo PAM sottostante l''unica maniera per riuscirci è attraverso il i campi "nume utente" e "password" richiesti da SSH.

<span id="page-28-7"></span>Qui si pone la sfida più significativa dell'intero progetto in quanto l'idea più banale e intuitiva è di spedire la [VC](#page-43-2)*G* tramite uno dei due campi ma i test condotti suggeriscono in maniera inequivocabile che il limite di byte trasmissibili è di 1024 e risulta quindi impossibile spedire un intero *token*. Sapendo che la cosa vale per entrambi i campi si profilano due opzioni:

- <span id="page-28-0"></span>1. Siccome il *token* utilizzato per i test è minimale, ha una lunghezza minore di 2048 bytes ed è quindi possibile spezzarlo e spedirlo utilizzando entrambi i campi.
- 2. Delegare la fase di validazione del *token* a un [bastion host](#page-41-15)*G* che eliminerà quindi il *boilerplate* mantenendo solo i dati essenziali di dimensione ben minore di 1024 bytes.

Dopo un consulto con il tutor aziendale la decisione è stata di utilizzare il secondo approccio per evitare futuri problemi di lunghezza del *token* e in ogni caso è molto scomodo per un utente dividere il *token* in due parti.

<span id="page-28-4"></span><span id="page-28-3"></span>Inoltre uno scenario di questo tipo era stato ipotizzato e sono quindi stato guidato verso [Apache Guacamole](#page-41-1)*G*, un sofware per remote desktop e il motivo è semplice: questo sofware supporta il protocollo [SSH](#page-43-1)*G* "*out-of-the-box*" e consente una possibilità che poi comunque avrebbero voluto esplorare. Cioè un volta effettuato il login da [Monokee SSO](#page-42-5)*G*, di *spownare una shell* virtuale sulla finestra del browser. Oltretutto il sofware è *open source* ed è possibile quindi modificare il processo di login perché inserendo una funzione personalizzata, si possano *sniffare* le credenziali dal flusso di autenticazione e modificarle come descritto nella seconda opzione.

La manipolazione del *token* descritta precedentemente avviene come descritto in [Figura 9.](#page-29-0)

<span id="page-28-6"></span><span id="page-28-1"></span>Inizialmente vengono effettuate delle chiamate al [credential service](#page-41-16)*G* di Monokee per il processo di [DID Auth](#page-41-13)*G* e verifica delle credenziali. Il servizio restituisce esito positivo, accompagnato dalle [claim](#page-43-10)*G*, se e solo se l['holder](#page-43-8)*G* è certificato, la [VC](#page-43-2)*G* è verificata e il certificato è emesso da Monokee ed è del tipo corretto per accedere al servizio selezionato. In caso di fallimento l'intero processo abortisce.

<span id="page-28-5"></span>Successivamente viene effettuato il *parsing* delle [claim](#page-43-10)*G* ottenute per eliminare il *boilerplate* e mantenere le informazioni essenziali. Queste informazioni devono essere quindi spedite salvando spazio ma essendo comunque autenticabili e riconducibili al [bastion host](#page-41-15)*G*. In questa maniera un attaccante con accesso

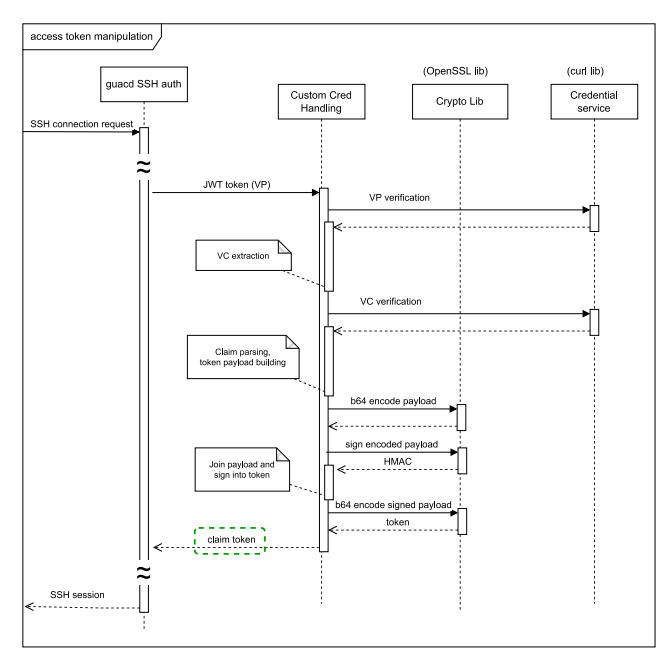

<span id="page-29-0"></span>alla rete interna non può fabbricare una credenziale generica e prendere il controllo del sistema.

Figura 9: Architettura proposta per la manipolazione del token [VC](#page-43-2)*G* in [Apache](#page-41-1) [Guacamole](#page-41-1)*<sup>G</sup>*

Come mostrato in [Figura 10](#page-29-1) i dati sono quindi collassati in un *payload* di dimensione minima e firmati con [HMAC](#page-41-2)*G* dal [bastion host](#page-41-15)*G*. La firma ottenuta è in *formato binary* ed è quindi convertita in *base 64* per essere spedita. La firma viene quindi accodata al *payload* e tutto quanto viene convertito in *base 64* per lo stesso problema di trasmissione.

<span id="page-29-8"></span><span id="page-29-6"></span><span id="page-29-5"></span><span id="page-29-4"></span><span id="page-29-3"></span><span id="page-29-2"></span><span id="page-29-1"></span>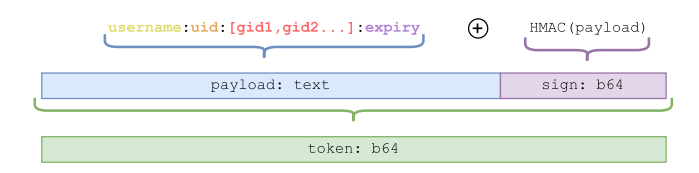

Figura 10: Layout del *token [HMAC](#page-41-2)*G restituito da [Apache Guacamole](#page-41-1)*G* e ricevuto da [PAM](#page-42-2)*<sup>G</sup>*

<span id="page-29-7"></span>Come emerge dalle ricerche effettuate sul funzionamento dell'autenticazione [SSH](#page-43-1)*G*, viene effettuata una chiamata ad [NSS](#page-42-1)*G* prima di iniziare l'effettivo processo di autenticazione [PAM](#page-42-2)*G* allo scopo di determinare il corretto set di permessi per eseguire lo stesso processo.

Ciò pone un problema nel caso del [provisioning](#page-42-3)<sup> $G$ </sup> di un nuovo utente perché quest'ultimo non esiste ancora nel sistema e il processo fallirebbe di conseguenza.

Progettare il modulo [NSS](#page-42-1)*G* non è banale perché a differenza di [PAM](#page-42-2)*G* non permette di scegliere applicazioni target ed il suo effetto è quindi *system-wide*.

Di conseguenza per intercettare i *token [HMAC](#page-41-2)<sup>G* **è necessario che sia posi-**</sup> zionato in testa allo *stack dei resolver* ed deve essere in grado di distinguere uno username unix da un *token [HMAC](#page-41-2)*G e fallire inoltrando il compito al prossimo *resolver*. Nel caso del *token* il modulo procederà alla decodifica e verifica della firma. In caso negativo i processo NSS personalizzato abortisce e l'intero processo di autenticazione termina ma in caso positivo viene forgiata una entry *passwd* come descritto precedentemente.

<span id="page-30-5"></span><span id="page-30-2"></span>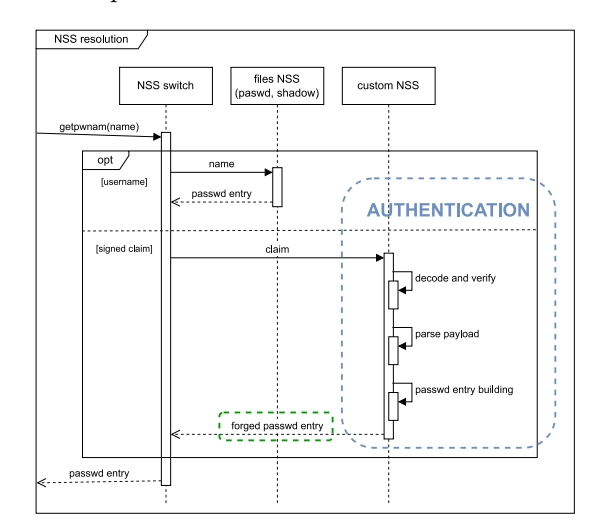

<span id="page-30-7"></span><span id="page-30-6"></span><span id="page-30-3"></span>Figura 11: [\[4\]](#page-45-4) Architettura proposta per il modulo [NSS](#page-42-1)*<sup>G</sup>*

Successivamente il processo PAM viene inizializzato con i privilegi appena indicato da NSS.

Il processo [PAM](#page-42-2)*G* è composto di 4 fasi ma solo 3 ci interessano per lo scopo: **Authentication**, **Account**, **Session**. Dai test eseguiti e l'analisi del codice sorgente di *OpenSSH* emerge che le fasi cono sempre chiamate in maniera ordinata e possiamo perciò sempre contare sull'ordine delle operazioni.

La prima fase è quella di *Authentication* dove viene controllata l'identità dell'utente.

<span id="page-30-8"></span>A questo punto viene ricevuto il *token [HMAC](#page-41-2)*G firmato dal [bastion host](#page-41-15)*<sup>G</sup>* con [HMAC](#page-41-2)*G*. Viene decodificato e dal *parsing del payload* vengono estratti i precedentemente contenuti nella [claim](#page-43-10)*G* della [VC](#page-43-2)*<sup>G</sup>*

<span id="page-30-9"></span><span id="page-30-4"></span>Una volta analizzato il problema ci rendiamo conto che il minimo set di informazioni necessaire è quindi il nome utente seguito da [GID](#page-41-14)*G* e [UID](#page-43-12)*G* le informazioni necessarie

#### <span id="page-30-0"></span>**4.3 Codifica**

Come appena visto l'architettura si compone di 3 componenti principali, il [bastion host](#page-41-15)*G* e i due moduli [PAM](#page-42-2)*G* e [NSS](#page-42-1)*G*.

#### <span id="page-30-1"></span>**4.3.1 Apache Guacamole**

Per lo sviluppo della modifica custom di [Apache Guacamole](#page-41-1)*G* sono stati necessari degli accorgimenti particolari derivanti principalmente dal fatto che il

linguaggio di sviluppo è il "C". Il linguaggio è noto per essere ostico e datato avendo una pessima *developer experience*.

La prima cosa da fare è stata di trovare un punto del codice dove le credenziali fossero esposte prima del processo di autenticazione [SSH](#page-43-1)*G*, in modo da poterle intercettare e modificare.

<span id="page-31-3"></span><span id="page-31-0"></span>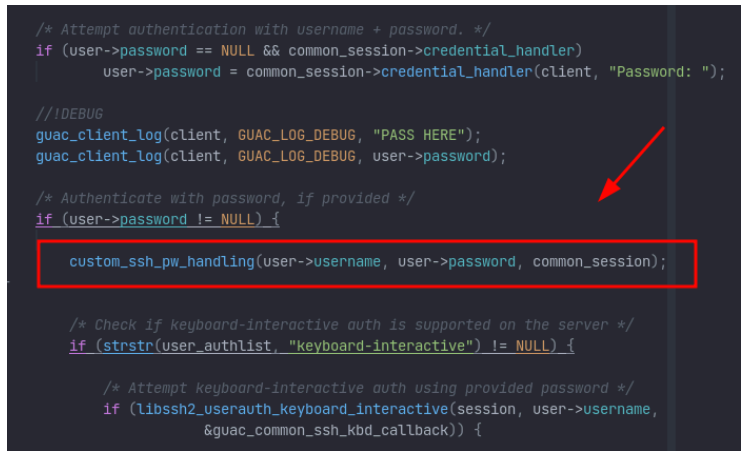

<span id="page-31-2"></span>Figura 12: Snippet intercettazione *auth token* in A[Apache Guacamole](#page-41-1)*<sup>G</sup>*

Questo punto è stato localizzato subito prima del processo di autenticazione [Figura 12.](#page-31-0) In quel punto entrambe le credenziali (nome utente e password) sono esposti e la prossimità all'utilizzo delle stesse promette che nessun'altra modifica verrà applicata alle credenziali una volta alterate.

Come accennato "C" non fornisce la migliore tra le *develpoer sxperience,* infatti per nessuna delle 4 azioni da compiere c'è bisogno di una libreria aggiuntiva.

Le operazioni in questione sono la comunicazione web, il *parsing* dei risultati, la firma e l'*encoding* del risultato. Rispettivamente sono state scelte le seguenti librerie:

- <span id="page-31-1"></span>**Curl** è principalmente un tool a linea di comando per il trasferimento di dati tramite *url*. Mette anche a disposizione una [API](#page-41-6)*G* ben documentata per il linguaggio "C" che semplice è facile da usare. Inoltre **curl** è quasi il tool standard in Linux nella sua categoria testimoniando quindi a favore dell'affidabilità della sua [API](#page-41-6)*G*.
- <span id="page-31-4"></span>**OpenSSL** È la libreria standard per l'implementazione del protocollo [TS](#page-43-13)*G*. Gode di una ottima reputazione come testimonia il suo status di *standard de facto*. L'API TLS che mette a disposizione è basata su una libreria crittografica *general-purpose* di qualità che può essere utilizzata in modalità *standalone* con un [API](#page-41-6)*G* per il linguaggio "C".
- **Regex.h** Fa parte della *C standard library* e offre una, seppur datata, API per la ricerca e sostituzione con *espressioni regolari*

Una volta scelte le librerie e testate singolarmente è necessario integrare al progetto. Siccome il linguaggio è "C" la compilazione è appoggiata a un *build*

*system* dove tutte le informazioni riguardo la compilazione sono configurate, quindi anche le librerie da includere.

Il *build\_system* utilizzato è *cmake* ma data la dimensione spropositata della *codebase* vengono utilizzati anche *Apache Automake* e *Apache Autoconf*

Normalmente è sufficiente un *build system* per la configurazione della build ma quando il progetto diventa molto grande è spesso necessario di configurare il *build system* a sua volta e ciò è fatto con *Apache Automake* e *Apache Autoconf*. Questi due tool dono utilizzati per la generazione sistematica della configurazione del *build system* tramite file di configurazione adeguato.

Sfortunatamente per quanto inestimabili nel giusto contesto, questi tool sono noti per essere difficili da usare. Infatti il solo riuscire a compilare localmente il codice sorgente di [Apache Guacamole](#page-41-1)*G* ha richiesto svariate ore di lavoro, cosa che si è ripetuta per l'inserimento delle librerie nella configurazione del processo di build. Un esempio è mostrato in [Figura 13](#page-32-1) per l'inserimento della libreria curl.

<span id="page-32-1"></span>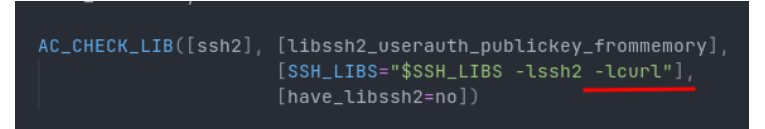

Figura 13: Snippet aggiunta libcurl ad Apache Autoconf

Una volta riusciti a compilare i cambiamenti con le librerie adeguate, è stato implementato il *client web* di Guacamole. Il progetto mette a disposizione una [API](#page-41-6)*G* javascript chiamata guacamole-common-js permettendo l'accesso al protocollo utilizzato da Apache Guacamole e il meccanismo di *tunneling* utilizzato per collegarsi al server.

<span id="page-32-6"></span><span id="page-32-5"></span>L'interfaccia utente implementata è molto semplice e permette la scelta di un host di destinazione e una [VC](#page-43-2)*G* da spedire. Se a questo punto il collegamento ha successo, viene visualizzato un terminale virtuale che viene poi terminato alla chiusura della sessione [SSH](#page-43-1)*G*.

A lato server il progetto mette a disposizione una api *Java* chiamata guacamole-common per il raccordo tra il vero e proprio demone server guacd ed il client. La scelta è però ricaduta sul progetto guacamole-lite che offre un *dropin replacement* scritti in *Node.Js* per guacamole-common.

#### <span id="page-32-0"></span>**4.3.2 NSS e PAM**

<span id="page-32-4"></span><span id="page-32-3"></span><span id="page-32-2"></span>Per lo sviluppo dei due moduli personalizzati [NSS](#page-42-1)*G* e [PAM](#page-42-2)*G* è stato scelto il linguaggio *Rust* per più motivi. La motivazione principale è stata di evitare il linguaggio "C" poiché può essere ostico e il linguaggio *Rust* ha performance quasi equivalenti ed è la migliore tra le alternative per la sintassi e varietà di librerie di qualità ma soprattetto per la facilità con cui è possibile interfacciarsi con altri linguaggi tramite le [Rust FFI](#page-43-14)*G*. In questo caso ce n'è bisogno poiché le [API](#page-41-6)*G* di Linux, come ogni altro sistema operativo, sono disponibili per il linguaggio "C" ed è necessario adattarle.

<span id="page-33-3"></span><span id="page-33-2"></span><span id="page-33-1"></span><span id="page-33-0"></span>Anche in questo caso sono necessarie delle librerie per il "parsing", la codifica in *base 64* e la firma [HMAC](#page-41-2)*G* ma sono anche necessarie delle interfacce [Rust FFI](#page-43-14)*G* che mi permettano l'accesso alle api [PAM](#page-42-2)*G* e [NSS](#page-42-1)*G*:

- **base64** libreria semplice e leggera con l'unico scopo di effettuare codifica/decodifica di dati in *base64*
- **ring** utilizzata in questo caso per la firma [HMAC](#page-41-2)*G*. È una libreria crittografica *general purpose* semplice, leggera e facile da usare. Implementa le operazioni crittografiche principali ma non è completa come potrebbe essere OpenSSL
- **regex** È una libreria che fornisce il supporto per espressioni regolari. Lo sviluppo è concentrato sull'efficienza e manca quindi il supporto per operazioni per cui non è ancora stato scoperto un algoritmo efficiente. In questo caso in cui solo una semplice ricerca, le funzionalità offerte sono sufficienti
- **pam\_rs** È una libreria Linux che non è caricata ufficialmente su *crates.iO* e fornisce i binding per il set completi di API esposte da PAM. Ciò significa che è possibile utilizzare questa libreria per creare un client che supporti [PAM](#page-42-2)*G* e un modulo personalizzato. Anche in questo caso non tutte le funzioni sono incluse ma tutte le funzionalità sono incluse e potrebbero comunque essere aggiunte manualmente.
- **libnss** Fornisce *bindings* [Rust FFI](#page-43-14)*G* per costruire moduli [NSS](#page-42-1)*G* personalizzati in *Rust*. Non è completa in quanto non supporta tutti i database ci NSS ma anche questa volta è sufficiente allo scopo. Questa libreria non supporta funzionalità di client [NSS](#page-42-1)*G* ma ciò è facilmente fattibile interrogando direttamente la shell con la libreria standard di *Rust* e le utility di lLinux.

Una volta effettuato il *parsing* dei dati è necessario verificare che l'utente sia presente nel sistema ed effettuare il [provisioning](#page-42-3)*G*. Per effettuare queste due operazioni ci sono due strade percorribili:

- 1. Utilizzare l'interfaccia file IO di *Rust* e modificare direttamente i file di sistema per aggiungere l'utente.
- 2. affidarsi alle utility di sistema ed accederle tramite il *package* Command di *Rust*.

Il primo approccio è più puro ma necessita di una conoscenza estremamente approfondita del processo e c'è sempre il rachio di aver dimenticato qualche caso particolare, poi non è mai una cosa saggia implementare da zero dei protocolli di sicurezza. La scelta ricade quindi sulla seconda opzione.

Per comunicare don il sistema in questa maniera è necessario utilizzare il *package* Command di *Rust* che mette a disposizione funzionalità per interagire con la shell di sistema registrando gli stream stdout e stderr lo *status code*.

## <span id="page-34-0"></span>**Capitolo 5 Verifica e validazione**

<span id="page-34-6"></span>*In questo capitolo viene discussa e documentata la fase di testing del prodotto.*

Premetto che trattandosi di un [PoC](#page-42-0)*G*, non ho ritenuto necessario considerare una suite di test approfondita dando priorità invece alla fattibilità tecnica e la dimostrazione delle potenzialità del sistema.

Praticamente possiamo quindi dividere il progetto in due fasi molto distinte dal punto di vista della codifica: le personalizzazione di [Apache Guacamole](#page-41-1)*G* e la scrittura di moduli di sistema Linux ([NSS](#page-42-1)*G* e [PAM](#page-42-2)*G*). Entrambi hanno profili molto diversi e presentano problematiche diverse anche rispetto al *testing*.

<span id="page-34-3"></span>Dal punto di vista del *testing* la fase più problematica è stata la personalizzazione di [Apache Guacamole](#page-41-1)*G* e il motivo è semplice. La *codebase* è mastodontica ed è scritta nel linguaggio di programmazione "C" utilizzato a un livello sofisticato. Entrambi questi aspetti mi erano poco familiari (e per certi aspetti lo sono tutt'ora), infatti ho incontrato diversi *roadblock* durante il processo come discusso ampiamente in [Sezione 4.3.](#page-30-0) La scelta fatta quindi in questo caso fatte le precedenti considerazioni è stata di procedere senza test automatici.

<span id="page-34-5"></span>Spostandosi alla scrittura di moduli di sistema Linux [\(NSS](#page-42-1)*G* e [PAM](#page-42-2)*G*), si è passati a una *codebase* più semplice e a un linguaggio come *Rust* che integra un *test framework*. Nonostante ciò e il supporto *builtin* per i test di *Rust* risulta comunque difficile introdurre test significativi per la velocità con cui il codice mutava. La maggior parte sono stati quindi effettuati a mano per provare il più possibile a completare gli obiettivi fissati nel tempo stabilito.

Per coprire tutte le funzionalità e assicurarne il funzionamento, sono state effettuate diverse verifiche che possono essere classificate in diverse categorie di test:

- <span id="page-34-2"></span><span id="page-34-1"></span>• Test di **connessione web** con la libreria *curl* per accertarsi che il [credential](#page-41-16) [service](#page-41-16)*G* risponda correttamente alle richieste del [bastion host](#page-41-15)*<sup>G</sup>*
- <span id="page-34-8"></span><span id="page-34-7"></span><span id="page-34-4"></span>• Test di **regex** sui *token [HMAC](#page-41-2)*G per assicurarsi che i *token [HMAC](#page-41-2)*G e le [VC](#page-43-2)*G*/[VP](#page-44-4)*G* vengano processate e i dati vengano processati correttamente ritornando i dati attesi;
- Test di parsing tramite **regex** su [VC](#page-43-2)*G* e [VP](#page-44-4)*G* per assicurarsi che le claim vengano estratte con successo;
- Test di **encoding e decoding** in *base64* per verificare che le librerie *openssl* e *base64* siano utilizzate correttamente producendo il risultato atteso
- Test di **firma [HMAC](#page-41-2)***G* per verificare che le librerie *ring* e *opensssl* siano utilizzate correttamente e producano il risultato atteso.
- Test di generali **sistema**

Una volta ultimati i test e certificato il funzionamento di ogni "*building block*", sono stati eseguiti i test di sistema. Come era prevedibile questi si sono rivelati i più ostici e sono quelli che hanno richiesto la maggior dedizione per essere completati.

<span id="page-35-5"></span>Tenendo a mente che si tratta di un [PoC](#page-42-0)*G* è irragionevole pensare di coprire tutti gli *edge case*. È quindi necessario creare una *baseline* di assunzioni realistiche sul sistema che dobbiamo assumere vere in ogni istante per limitare la quantità di casi possibili di cui tenere conto nei test di sistema:

- <span id="page-35-2"></span><span id="page-35-0"></span>• nel [bastion host](#page-41-15)<sup> $G$ </sup> host che esegue [Apache Guacamole](#page-41-1)<sup> $G$ </sup> la comunicazione tra i processi *guacd* (Guacamole daemon) e *guacamole-lite* sia sempre attiva e affidabile.
- Non cada la connessione tra *client* e *server* durante il processo di autenticazione.
- <span id="page-35-7"></span>• L'*host [SSH](#page-43-1)*G di destinazione sia sempre raggiungibile e adeguatamente configurato.
- <span id="page-35-1"></span>• La risposta del [credential service](#page-41-16)*G* sia sempre in formato corretto

Non è difficile immaginare uno scenario in cui la mancanza di questa *baseline* porti quando meno a *unexpected behaviour* o al fallimento diretto del processo di autenticazione, sottolineando l'importanza di test accurati al di fuori dell'ambiente di sviluppo.

<span id="page-35-8"></span><span id="page-35-6"></span>Sapendo che le *core feature* del sistema sono il login tramite [VC](#page-43-2)*G*, il [provisioning](#page-42-3)*G* di un utente non registrato e l'applicazione di ulteriori restrizioni, possiamo identificare i casi interessanti da verificare.

Siccome i moduli creati e il [bastion host](#page-41-15)<sup>*G*</sup> modificato sono già stati testati, ora è necessario verificare il funzionamento in un contesto reale, quindi con un vero *host [SSH](#page-43-1)*G a cui connettersi che sia correttamente configurato e implementi i 2 moduli [NSS](#page-42-1)*G* e [PAM](#page-42-2)*G*. Perché il prodotto possa essere accettato è necessario che il sistema possa gestire la situazione in ogni stato possibile, inclusi quindi lo stato del sistema target e dell'input ricevuto(la [VC](#page-43-2)*G*).

<span id="page-35-4"></span><span id="page-35-3"></span>I test di sistema effettuati sono quindi stati i seguenti:

- Data una [VC](#page-43-2)*G* valida, non scaduta e di tipo coretto e collegata a un utente sia registrato, il autenticazione sia permessa;
- Data una [VC](#page-43-2)*G* non valida, l'autenticazione fallisca;
- Data una [VC](#page-43-2)*G* valida ma scaduta, l'autenticazione fallisca;
- Data una [VC](#page-43-2)*G* valida, non scaduta e collegata a un utente non registrato, venga fatto il [provisioning](#page-42-3)*G* correttamente
- Dopo ogni autenticazione riuscita, controllare che l'utente realmente autenticato presso l'host sia quello atteso e che il sistema stia eseguendo, dal punto di vista dell'utente, con i privilegi coretti. In altre parole i dettagli dell'utente devono corrispondere alla [VC](#page-43-2)*G* presentata;
- Nel caso di autenticazione riuscita con [provisioning](#page-42-3)*G*, controllare dopo la disconnessione che sia stato effettuato il *deprovisioning*
- In caso di autenticazione riuscita con [provisioning](#page-42-3)<sup>*G*</sup>, utilizzare un altro account con privilegi amministrativi per controllare che, dal punto di vista del sistema, l'utente sia stato correttamente *provisionato*, anche se solo temporaneamente.

Tutti i controlli sono stati eseguiti con 3 credenziali diverse per assicurare un minimo di ripetibilità e non affidare l'esito dei test al caso o a un *glitch*.

<span id="page-36-1"></span>Successivamente sono stati effettuati degli altri test meno strutturati ma più specifici per assicurarsi che l'autenticazione venga rifiutata in caso le credenziali fornite fossero conflittuali. In altre parole il problema è che in caso la [claim](#page-43-10)*G* ottenuta contenesse credenziali tali per cui si verificasse un conflitto di [UID](#page-43-12)*G* , [GID](#page-41-14)*G* o username, significherebbe che il sistema si trova in uno stato anomalo e l'autenticazione non sarebbe sicura o possibile.

<span id="page-36-2"></span><span id="page-36-0"></span>Una veloce analisi dello scenario identifica 2 fattori che contribuiscono all'esito dell'operazione:

1. presenza di un utente registrato a sistema;

- 2. validità delle credenziali fornite;
- 3. possibilità di login prima e dopo il primo accesso di un utente autorizzato;

<span id="page-36-3"></span>Il passaggio della suite di test proposta verifica il funzionamento del login via  $VC<sup>G</sup>$  ed il corretto [provisioning](#page-42-3)<sup>*G*</sup> dell'account quando necessario.

### <span id="page-37-0"></span>**Capitolo 6**

## **Possibili cambiamenti e miglioramenti**

<span id="page-37-4"></span>*In questo capitolo so discute brevemente dei possibili miglioramenti apportabili al [PoC](#page-42-0)*G *sia da un punto di vista architetturale che delle funzionalità.*

Verso la fine dello stage è stato organizzato un incontro con tutto il team al completo (io ho lavorato quotidianamente solo con alcuni di loro)dove ho presentato li mio lavoro e sono giunti degli spunti interessanti.

Di seguito sono elencati gli spunti più interessanti provenienti dalla presentazione finale e varie interazioni con il tutor aziendale nell'intero corso dello stage, a cui seguono delle considerazioni.

#### <span id="page-37-1"></span>**6.1 Miglioramenti architetturali**

Durante la presentazione sono state proposte principalmente due modifiche architetturali, una dividendo il e una seconda provando a fare leva sul meccanismo selle chiavi

#### <span id="page-37-2"></span>**6.2 Miglioramento delle funzionalità**

- <span id="page-37-5"></span>• **Provisioning e deprovisioning on demand** Attualmente, a scopo dimostrativo, un account di cui è stato fatto il [provisioning](#page-42-3)*G*, viene eliminato successivamente alla sconnessione della sessione ma nulla vieterebbe di decidere che comportamento prendere con l'aggiunta di un flag. Ad esempio il [provisioning](#page-42-3)*G* potrebbe essere deciso in base a parametri elaborati in locale o non essere effettuato se l'utente non è registrato in locale. Si potrebbe anche pensare di definire diverse modalità selezionabili dal *flag*. Una possibile implementazione potrebbe essere anche semplicemente il passaggio di un flag come primo carattere che definisca il comportamento da tenere riguardo al [provisioning](#page-42-3)*G*.
- <span id="page-37-6"></span><span id="page-37-3"></span>• **Fetch di una configurazione standard in provisioning** Un altra opzione interessante sarebbe di utilizzare la fase di **Create session** di [PAM](#page-42-2)*G* per effettuare il *fetch* di una configurazione standard in caso di [provisioning](#page-42-3)*G*. Questa potrebbe includere una serie di tool e impostazioni che potrebbero variare dal gruppo a gruppo o in base a [claim](#page-43-10)*G* effettuate dalla credenziale verificabile.

# <span id="page-38-0"></span>**Capitolo 7 Conclusioni**

*Questo capitolo chiude con le riflessioni personali sull'esperienza vissuta e una valutazione oggettiva sui risultati dello stage. Vengono discussi vari aspetti come l'aderenza alla pianificazione e il raggiungimento degli obiettivi pianificati tenendo conto delle sfide incontrate.*

#### <span id="page-38-1"></span>**7.1 Consuntivo finale**

Le prime due settimane di stage sono andate completamente secondo i piani riuscendo anche a risparmiare una giornata di formazione. È stato però chiaro fin dall'inizio che sarebbe stato necessario ricavare del tempo per un attività di cui non è stato tenuto completamente conto nella pianificazione, cioè l'introduzione del [bastion host](#page-41-15)*<sup>G</sup>*

<span id="page-38-4"></span>Come dettagliato la questione della personalizzazione di [Apache](#page-41-1) [Guacamole](#page-41-1)*G* ha rallentato considerevolmente il lavoro fino alla terza settimana che è stato in parte recuperato durante la quinta.

<span id="page-38-7"></span><span id="page-38-6"></span>Il lavoro è proceduto dopo nei tempi stabiliti anche se invertito tra sviluppo [NSS](#page-42-1)*G* e [PAM](#page-42-2)*G*. Il tempo guadagnato durante la seconda e quinta settimana non sono però bastati a compensare la terza settimana di lavoro non programmato ed è stato perciò necessario aggiungere una giornata di stage nell'ottava settimana. Ciò però è comunque risultato in una fase documentativa molto stringata.

<span id="page-38-3"></span>

| Settimana | Attività                                            | Ore        |
|-----------|-----------------------------------------------------|------------|
| $1 - 2$   | Formazione                                          | $56(-8)$   |
| $2 - 3$   | Modifica Apache Guacamole <sup><math>G</math></sup> | $64 (+64)$ |
| 5         | Progettazione e sviluppo NSS                        | $32(-24)$  |
| $4 - 5$   | Progettazione e sviluppo PAM                        | 56         |
| $5 - 8$   | Esperimenti e testing                               | 88         |
| 8         | Documentazione stage                                | $16(-24)$  |
|           | Totale                                              | $312 (+8)$ |

<span id="page-38-5"></span>Tabella 3: Consuntivo ore finale

#### <span id="page-38-2"></span>**7.2 Raggiungimento degli obiettivi**

Dei 7 obiettivi prefissati 4 sono stati raggiunti completamente, uno solo parzialmente e 3 non sono stati raggiunti.

Tutti i requisiti obbligatori sono stati soddisfatti mentre solo alcuni dei requisiti desiderabili e facoltativi sono stati presi in considerazione. Di questi ultimi, uno desiderabile è stato raggiunto e uno facoltativo è stato parzialmente raggiunto.

Come evidente in [Tabella 3](#page-38-3) sono state riscontrate sfide impreviste durante lo svolgimento dell'attività di stage rendendo difficile il completamento in toto degli obiettivi.

<span id="page-39-7"></span><span id="page-39-6"></span><span id="page-39-5"></span><span id="page-39-4"></span><span id="page-39-3"></span><span id="page-39-2"></span><span id="page-39-1"></span>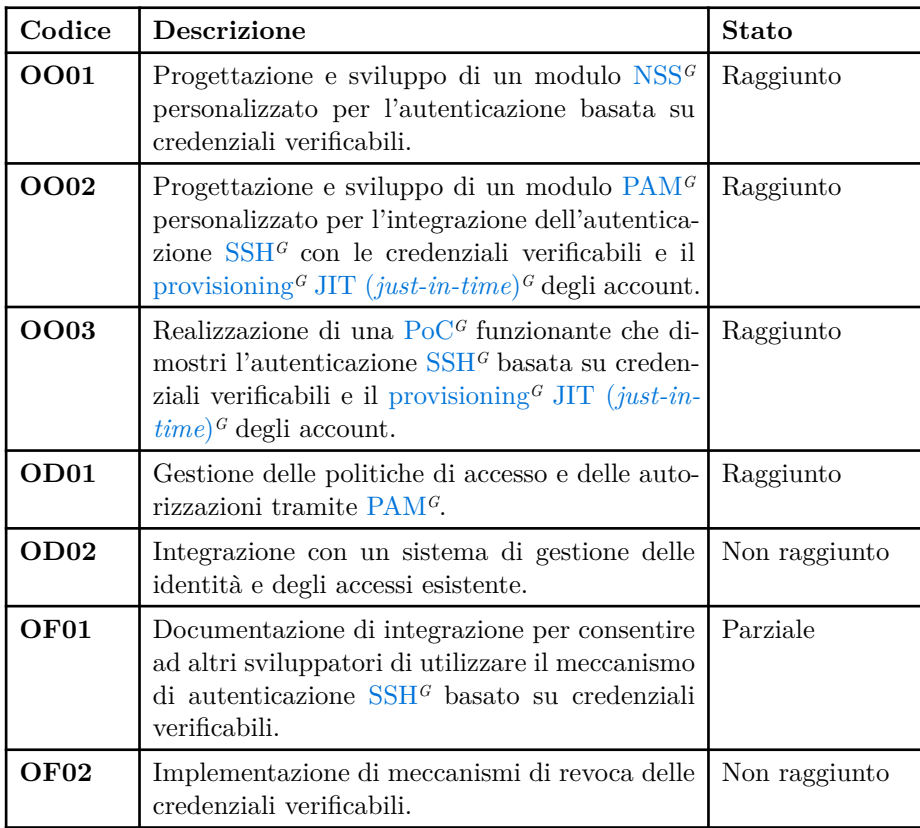

<span id="page-39-8"></span>Tabella 4: Raggiungimento dei requisiti di progetto

#### <span id="page-39-0"></span>**7.3 Conoscenze acquisite**

Nel corso dello stage ho appreso molte nuove conoscenze, alcune delle quali inaspettate.

La principale competenza acquisita riguarda il mondo della [SSI](#page-43-0)*G*. È un paradigma nuovo ed entusiasmante ma che ambisce già a cambiare il mondo dell'identità digitale con il suo uso originale e creativo di una "vecchia" tecnologia come la *blockchain*.

Un altra competenza molto importante e molto tecnica che ho appreso è l'orientamento in grandi *codebase* e la comprensione del decide. Durante questi mesi infatti ho dovuto cimentarmi nell'analisi dettagliata e approfondita di [SSH](#page-43-1)*G* usando *GitHub* per carpire il suo funzionamento dettagliato. Inoltre ho avuto bisogno di comprendere [Apache Guacamole](#page-41-1)*G* abbastanza da poter modificare la funzionalità di autenticazione integrata. Ho imparato quindi a modificare un codice complesso scritto da altri.

<span id="page-40-3"></span><span id="page-40-2"></span><span id="page-40-1"></span>Altro set di competenze ha a che fare con il processo standard di autenticazione di Linux che fa affidamento su [PAM](#page-42-2)*G* e [NSS](#page-42-1)*G* oltre che ai file [passwd](#page-42-13)*<sup>G</sup>* e [shadow](#page-43-15)*G*. L'analisi del protocollo [SSH](#page-43-1)*G* mi ha anche fatto comprendere come funziona sotto il cofano l'autenticazione di questo protocollo.

Ultima delle competenze tecniche, ma per questo no meno importante è la conoscenza del linguaggio di programmazione *Rust* e delle sue librerie [Rust](#page-43-14) [FFI](#page-43-14)*G* e quindi la *keyworkd* unsafe

Per quanto riguarda invece le conoscenze e competenze non tecniche acquisite, ho imparato molte cose tra cui il time management il lavoro in team e l'autonomia di lavoro. In particolare la distinzione tra le due e come debbano coesistere in un buon bilanciamento per essere efficaci. Inoltre ho potenziato le mie abilità di *troubleshooting* e *problem solving* grazie a tutte le sfide affrontate.

La conoscenza forse più importante è però l'esperienza in un ambito lavorativo reale che mi insegna cosa aspettarmi quando entrerò effettivamente nell'industria.

#### <span id="page-40-0"></span>**7.4 Valutazione personale**

Volendo fare un resoconto finale dell'esperienza è stata molto positiva. Non solo mi sono divertilo ma ho acquisito conoscenze e collegamenti di industria molto importanti che un giorno potrebbero aiutarmi molto.

Le conoscenze che ho acquistato sono anche spendibili direttamente sul lavoro e non possono essere insegnate, ma vanno provate quindi sono grato di averne avuto la possibilità.

Quest'esperienza mi ha dato un altro punto di vista e delle nuove consapevolezze riguardo alla carriera che sto intraprendendo e mi ha mostrato che per quanto possa tutto sembrare intimidatorio, la calma e il sangue freddo sono sempre la soluzione migliore.

Facendo della retrospettiva posso dire di essere moderatamente orgoglioso di ciò che ho fatto, imparato e dei passi avanti che ho fatto come persona e come professionista. Ciò che mi impedisce di essere completamente orgoglioso è la consapevolezza che avrei potuto fare qualcosa in più per sfruttare al meglio questa esperienza. Ad esempio avrei potuto sfruttare maggiormente i miei colleghi e il tutor aziendale che hanno sempre dato disponibilità piena. Io però ho preferito in più occasioni di prendere la via difficile convinto di potermi arrangiare. A onor del vero mi sono sempre arrangiato in quelle situazioni poiché conosco i miei limiti, ma devo imparare che a volte, specialmente con degli esperti a disposizione, chiedere aiuto può risultare in un risparmi o di tempo e in un inestimabile opportunità di apprendimento e miglioramento.

### <span id="page-41-0"></span>**Glossario**

<span id="page-41-23"></span><span id="page-41-3"></span>*Agile*: Per sviluppo Agile del sofware si intende la disciplina dell'Ingegneria del Sofware derivata dall'Agile manifesto del 2001 [\[13\]](#page-45-13) che colleziona le bestpractice per uno sviluppo sofware ordinato e ordinato al processo piuttosto che al risultato. [1](#page-8-5), [36](#page-43-16)

<span id="page-41-15"></span><span id="page-41-6"></span>*API* **– Application Programming Interface**. [10](#page-17-3), [17](#page-24-3), [19](#page-26-1), [20](#page-27-2), [24](#page-31-1)

- *bastion host*: Host di rete il cui compito è isolare un altro host di rete agendo da frontend per il secondo host. [21](#page-28-0), [22](#page-29-2), [23](#page-30-3), [27](#page-34-1), [28,](#page-35-0) [31](#page-38-4)
- <span id="page-41-5"></span>*clientless*: Si riferisce ad una modalità di accesso a risorse chen non preveda l'installazione di sofware client sul disspositivo dell'utilizzatore. Tipicamente ciò avviene utilizzando un client web renderizzato "on-the-fly" sulla finestra del browser. [10](#page-17-4)
- <span id="page-41-4"></span>*CMake*: *Build system* utilizzato ormai come standard de-facto per la compilazione incrementale di codice "C" o "C++" [9,](#page-16-2) [35](#page-42-14)
- <span id="page-41-22"></span><span id="page-41-16"></span>*credential service*: Servisio di Monokee che verifica [VP](#page-44-4)*G* e [VC](#page-43-2)*G* rilasciate dall'azienda stessa. [21,](#page-28-1) [27](#page-34-2), [28](#page-35-1)
- <span id="page-41-7"></span>*daemon*: In un sistema *multitasking* è un programam che esegue in background senza supervisione dell'utente e fornendo un servizio. Spesso noti impropriamente come "server" [10](#page-17-5)
- <span id="page-41-19"></span><span id="page-41-18"></span><span id="page-41-8"></span>*DID* **– Distributed Identifier**: identificatore univoco associato ad un [DID](#page-41-9) [Document](#page-41-9)<sup>*G*</sup> che costituisce una "identità astratta". L'unico modo per collegarlo ad un soggetto è il processo di [DID Auth](#page-41-13)*G*. Vedi [Sezione 3.3.2](#page-19-0) [12](#page-19-2), [13,](#page-20-0) [14](#page-21-1), [34](#page-41-17)
- <span id="page-41-20"></span><span id="page-41-17"></span><span id="page-41-13"></span>**[DID](#page-41-8) Auth:** Processo efettuato da un [verifier](#page-43-9)<sup>*G*</sup> per associare un  $DID<sup>G</sup>$  a un soggetto che deve quindi dimostrarne il controllo. Vedi [Sezione 3.3.2](#page-19-0) [13,](#page-20-1) [34,](#page-41-18) [36](#page-43-17)
- <span id="page-41-11"></span>*DID Controller*: Soggetto che può provare di essere in grado di modificare un [DID Document](#page-41-9)*G*. Vedi [Sezione 3.3.2](#page-19-0) [13](#page-20-2)
- <span id="page-41-9"></span>*DID Document*: Documento digirale immagazzinato in una *blockchain* che contiene le informazioni utili al processo di [DID Auth](#page-41-13)*G* e a verificare la firma apposta a [VC](#page-43-2)*G* e [VP](#page-44-4)*G*- Vedi [Sezione 3.3.2](#page-19-0) [13,](#page-20-3) [14](#page-21-2), [34](#page-41-19)
- <span id="page-41-12"></span>*DID Resolution*: Processo che dato un [DID](#page-41-8)*G* restituisce il [DID Document](#page-41-9)*<sup>G</sup>* associato. Vedi [Sezione 3.3.2](#page-19-0) [13,](#page-20-4) [14](#page-21-3)
- <span id="page-41-10"></span>*DID Subject*: Soggetto associato ad un [DID](#page-41-8)*G* e descritto da un [DID](#page-41-9) [Document](#page-41-9)*G*. Vedi [Sezione 3.3.2](#page-19-0) [13](#page-20-5)
- <span id="page-41-21"></span><span id="page-41-14"></span>*GID* **– Group ID**: Nel contesto del sistema operativo Linux, è un identificativo assogciato univocamente ad un gruppo di utenti del sistema. Se associato ad un  $\text{UID}^G$  indica l'appartenenza al gruppo dell'utente ad esso associato [20,](#page-27-3) [23,](#page-30-4) [29](#page-36-0), [35](#page-42-15)
- <span id="page-41-1"></span>*Apache Guacamole*: *Gateway desktop* remoto (o sulizione per desktop remoto) opensource sviluppato da *Apache Software Foudation*. Supporta diversi protocolli e opera in modalità clientless. Vedere [Sezione 3.2](#page-17-0) [iv](#page-6-0), [10](#page-17-6), [22,](#page-29-3) [24,](#page-31-2) [27,](#page-34-3) [28](#page-35-2), [31](#page-38-5)
- <span id="page-41-2"></span>*HMAC* **– Keyed-Hash Message Authentication Code**: È un codice crittografico utilizzato per autenticare e verificare l'integrità di un messaggio tramite l'utilizzo di una *funzione di hash* e una chiave segreta condivisa. Vedere [Sezione 3.7](#page-23-0) [iv](#page-6-1), [16,](#page-23-1) [22,](#page-29-4) [23,](#page-30-5) [26,](#page-33-0) [27](#page-34-4)
- <span id="page-42-4"></span>*IAM* **– Identity and Access Management**: Con IAM si intendono i sistemi integrati di tecnologie, criteri e procedure in grado di consentire alle organizzazioni di facilitare - e al tempo stesso controllare - gli accessi degli utenti ad applicazioni e dati critici, proteggendo contestualmente i dati personali da accessi non autorizzati. [\[14\]](#page-45-14) [1](#page-8-6), [3,](#page-10-3) [7](#page-14-3)
- <span id="page-42-21"></span><span id="page-42-7"></span>*JIT* **– just-in-time**: Filosofia che prevede la produzione di una risorsa solo quando qeusta sia necessaria. [5](#page-12-3), [6](#page-13-3), [7,](#page-14-4) [8,](#page-15-2) [17,](#page-24-4) [32](#page-39-2)
- <span id="page-42-12"></span>*JWT* **– Json Web Token**: È un formato per la trasmissione di informaizoni in formato JSON. Fornisce funzionalità di confidezialità (JWE) tramite crittografia e autenticazione (JWS) tramite firma crittografica [21](#page-28-2)
- <span id="page-42-9"></span>*LSP* **– Language Server Protocol**: Nel contesto degli ambienti di sviluppo sofware, protocollo che permette ad un *language server* di comunicare con più client per controllare gli errori nel codice o fornire supporto specifico al linguaggio. [9](#page-16-3)
- <span id="page-42-19"></span><span id="page-42-5"></span>*Monokee SSO*: Monokee SSO è un prodotto di Monokee s.r.l sviluppato in collaborazione con Athesys. È una soluzione di [SSO](#page-43-3)*G* modulare il cui punto forte è la facile integrazione con nuove tecnologie. [\[7\]](#page-45-7) [1](#page-8-7), [21](#page-28-3)
- <span id="page-42-22"></span><span id="page-42-14"></span><span id="page-42-8"></span>*Ninja*: *Build system* focalizzato sulla veolcità di esecuzione. Pensato per essere eseguito da un *Build system* di più alto livello, tipicamente [CMake](#page-41-4)*<sup>G</sup>* [\[15\]](#page-46-0) [9](#page-16-4)
- <span id="page-42-16"></span><span id="page-42-1"></span>*NSS* **– Name Switch Service**: In un sistema Linux il modulo [NSS](#page-42-1)*G* è responsabile della risoluzione delle informazioni relative agli utenti, gruppi e altre entità di sistema all'interno del sistema operativo *UNIX*; permette di integrare nuovi servizi di autenticazione e autorizzazione nel sistema. Vedi [Sezione 3.5](#page-22-1)) [i](#page-3-0), [iv](#page-6-2), [5,](#page-12-4) [6,](#page-13-4) [20,](#page-27-4) [22,](#page-29-5) [23](#page-30-6), [25](#page-32-2), [26](#page-33-1), [28](#page-35-3), [31](#page-38-6), [32,](#page-39-3) [35](#page-42-16)
- <span id="page-42-2"></span>*PAM* **– Pluggable Authentication Modules**: Il modulo [PAM](#page-42-2)*G* fornisce un'interfaccia per l'autenticazione delle credenziali degli utenti e per l'autorizzazione degli accessi alle risorse del sistema; permette di configurare politiche di autenticazione e autorizzazione personalizzate, consentendo l'uso di diversi metodi di autenticazione. Vedi [Sezione 3.4](#page-22-0) [i,](#page-3-1) [iv,](#page-6-3) [5,](#page-12-5) [6,](#page-13-5) [7,](#page-14-5) [17,](#page-24-5) [18,](#page-25-1) [19,](#page-26-2) [20,](#page-27-5) [22](#page-29-6), [23](#page-30-7), [25](#page-32-3), [26](#page-33-2), [27](#page-34-5), [28,](#page-35-4) [30,](#page-37-3) [31,](#page-38-7) [32,](#page-39-4) [35](#page-42-17)
- <span id="page-42-11"></span><span id="page-42-10"></span>*PAM Client*: Un applicazione che si serve dei servizi di PAM. [17](#page-24-6)
- <span id="page-42-17"></span>*PAM Context*: L'insieme dei dati di contesto riguardanti riguardanti l'attuale sessione [PAM](#page-42-2)*G*. Ne fanno parte le funzoini di conversazione, le redenziali presentate e lo stato interno. [18](#page-25-2), [19](#page-26-3)
- <span id="page-42-20"></span><span id="page-42-18"></span><span id="page-42-15"></span><span id="page-42-13"></span>*passwd*: File facente parte del istema di autenticazinoe di Linux. Contiene informazioni relative al'utente come username, [GID](#page-41-14)*G* e [UID](#page-43-12)*G*. Normalmente lavora in congiunzione con il file [shadow](#page-43-15)*<sup>G</sup>* [33](#page-40-1), [36](#page-43-18)
- <span id="page-42-6"></span>*piano di lavoro*: Il piano di lavoro è un documento concordato a priori dello stage tra il candidato, il responsabile stage, il tutor interno e il tutor aziendale dove vengono descritte le condizioni e i vincoli del progetto. Vi sono dettagliati tema, pianificazione, requisiti, deliverable e i termini generali del contratto di stage come la eventuale retribuzione, orario etc… [3,](#page-10-4) [5](#page-12-6)
- <span id="page-42-0"></span>*PoC* **– Proof of Concept**: In italiano si traduce con "dimostrazione di fattibilità" e si riferisce a una realizzazione incompleta o abbozzata il cui scopo è quello di dimostrare la fattibilità o confermare la validità di alcuni principi o concetti fondamentali. [i](#page-3-2), [5](#page-12-7), [6,](#page-13-6) [27,](#page-34-6) [28,](#page-35-5) [30,](#page-37-4) [32](#page-39-5)
- <span id="page-42-3"></span>*provisioning*: Con provisioning si intende il processo di creazione e configurazione di un'infrastruttura IT, che comprende le procedure necessarie per

<span id="page-43-23"></span>gestire l'accesso di utenti e sistemi a varie risorse. [\[16\]](#page-46-1) In qeusto caso il provisioning è riferito all'utente descritto dalle VC. [i](#page-3-3), [5,](#page-12-8) [6,](#page-13-7) [7,](#page-14-6) [8,](#page-15-3) [28](#page-35-6), [30](#page-37-5), [32](#page-39-6)

- <span id="page-43-6"></span>*RDP* **– Remote Desktop Protocol**: Protocollo per desktop remoto svilup-pato da Microsoft [10](#page-17-7)
- <span id="page-43-14"></span>*Rust FFI* **– Foreign Function Interface**: Parte della libreria standard del linguaggio di programmazione Rust. Permette un modo semplice per creare binding per le API di altri linguaggi di programmazione come ad esempio il "C" [25,](#page-32-4) [26](#page-33-3)
- <span id="page-43-24"></span><span id="page-43-16"></span><span id="page-43-4"></span>*Scrum*: Scrum è il modello di sviluppo [Agile](#page-41-3)*G* più conosciuto. I suoi tratti più carattersitici sono gli *stand-up meeting* giornalieri, la divisione di periodi chiamati *Sprint* e la valutazione dei requisiti tramite *user stories*. [\[17\]](#page-46-2) [1](#page-8-8)
- <span id="page-43-18"></span><span id="page-43-15"></span>*shadow*: File facente parte del istema di autenticazinoe di Linux. Contiene l' hash delle password di tutti gli utenti e le informazioni relative. Normalmente lavora in congiunzione cin il file [passwd](#page-42-13)*<sup>G</sup>* [33](#page-40-2), [35](#page-42-18)
- <span id="page-43-1"></span>*SSH* **– Secure SHell**: Protocollo che permette di stabilire una sessione remota cifrata e sicura alla famigerata porta 22 tra due host connessi in rete. Vedi [Sezione 3.6](#page-22-2)) [i](#page-3-4), [5](#page-12-9), [6,](#page-13-8) [15,](#page-22-4) [17,](#page-24-7) [19,](#page-26-4) [20,](#page-27-6) [21](#page-28-4), [22](#page-29-7), [24](#page-31-3), [25](#page-32-5), [28,](#page-35-7) [32,](#page-39-7) [33](#page-40-3)
- <span id="page-43-0"></span>*SSI* **– Self-Sovereign Identity**: È un nuovo paradigma nella gestione dell'identità digitale e si propne come la soluzione definitiva al problema delel moderne souzioni di SSO e autenticazoine i ngenerale con prevenzione delle frodi utilizzando la blockchain ed il concetto di identità decentralizzata. Vedi [Sezione 3.3](#page-18-1) [i](#page-3-5), [iv,](#page-6-4) [1,](#page-8-9) [3,](#page-10-5) [7,](#page-14-7) [11](#page-18-3), [14](#page-21-4), [17](#page-24-8), [32](#page-39-8)
- <span id="page-43-22"></span><span id="page-43-20"></span><span id="page-43-10"></span>*claim*: Asserzione effettuata da un issuer nei confronti di un [issuer](#page-43-7)*G* nei confronti di un suggetto ed immagazzinate in un [VC](#page-43-2)*G* Vedi [Sezione 3.3.2](#page-19-0) [13,](#page-20-6) [14,](#page-21-5) [21](#page-28-5), [23](#page-30-8), [29](#page-36-1), [30](#page-37-6), [36](#page-43-19), [37](#page-44-5)
- <span id="page-43-8"></span>*holder*: Entità che riceve di conseguenza e detiene delle [VC](#page-43-2)*G* che spesso (ma non necessariamente) la riguardano Vedi [Sezione 3.3.2](#page-19-0) [12](#page-19-3), [13,](#page-20-7) [14,](#page-21-6) [21,](#page-28-6) [37](#page-44-6)
- <span id="page-43-21"></span><span id="page-43-19"></span><span id="page-43-7"></span>*issuer*: Entità che emette una [VC](#page-43-2)*G* contenente delle [claim](#page-43-10)*G* riguardo un soggetto una [proof](#page-43-11)*G*. Vedi [Sezione 3.3.2](#page-19-0) [12,](#page-19-4) [13,](#page-20-8) [14](#page-21-7), [36](#page-43-20), [37](#page-44-7)
- <span id="page-43-11"></span>*proof*: Firma generata tramite la chiave privata di un [issuer](#page-43-7)*G* apposta in coda ad una [VC](#page-43-2)*G* o [VP](#page-44-4)*G* ed utilizzata per verificarne l'autenticità tramite la chiave pubblica dell' [issuer](#page-43-7)*G* stesso. Vedi [Sezione 3.3.2](#page-19-0) [13](#page-20-9), [14](#page-21-8), [36](#page-43-21), [37](#page-44-8)
- <span id="page-43-17"></span><span id="page-43-9"></span>*verifier*: Entità che effettua il processo di [DID Auth](#page-41-13)*G* e verifica della/e [claim](#page-43-10)*<sup>G</sup>* al fine di associare concertezza una [claim](#page-43-10)*G* ad un soggetto. Vedi [Sezione 3.3.2](#page-19-0) [12](#page-19-5), [13](#page-20-10), [14](#page-21-9), [34](#page-41-20)
- <span id="page-43-3"></span>*SSO* **– Single Sign-on**: Un sistema di Single Sign-on è un sistema di controllo dell'accesso centralizzato. Ciò significa che una sola autenticazione presso il sistema consente di essere autenticati presso tutti i servizi che lo utilizzano. Ex. "Google SSO" o "Facebook SSO". [1](#page-8-10), [7](#page-14-8), [35](#page-42-19)
- <span id="page-43-5"></span>*system level programming*: Termine ombrelloche comprende le attività di sviluppo a basso livello in linguaggi come "G" o *Rust*. Tipicamente è associato alla scrittura di codice *backend* molto specializzato o per un sistema operativo o vigeogame. [9](#page-16-5)
- <span id="page-43-13"></span><span id="page-43-12"></span>*TS* **– Transport Layer Security**. [24](#page-31-4)
- *UID* **User ID**: Nel contesto del sistema operativo Linux, è un identificativo assogciato univocamente ad un utente regitrato al sistema [20,](#page-27-7) [23,](#page-30-9) [29,](#page-36-2) [34](#page-41-21), [35](#page-42-20)
- <span id="page-43-2"></span>*VC* **– Verifiable Credential**: Credenziale a prova di manomissione la cui validità può essere verificata crittograficamente tramite una [proof](#page-43-11)*G* che con-

<span id="page-44-9"></span><span id="page-44-8"></span><span id="page-44-7"></span><span id="page-44-5"></span>tiene. Viene generatA da un [issuer](#page-43-7)*G* e contiene una o più [claim](#page-43-10)*G*. [\[11\]](#page-45-11) Vedi [Sezione 3.3.2](#page-19-0) [i](#page-3-6), [iv](#page-6-5), [5,](#page-12-10) [6,](#page-13-9) [13,](#page-20-11) [14,](#page-21-10) [15,](#page-22-5) [17](#page-24-9), [21](#page-28-7), [22](#page-29-8), [25](#page-32-6), [27](#page-34-7), [28,](#page-35-8) [29,](#page-36-3) [34,](#page-41-22) [36,](#page-43-22) [37](#page-44-9)

<span id="page-44-4"></span><span id="page-44-3"></span>*VNC* **– Virtual Network Computing**: Protocollo per desktop remoto [10](#page-17-8)

- <span id="page-44-6"></span>*VP* **– Verifiable Presentation**: Credenziale a prova di manomissione la cui validitè può essere verificata crittograficamente tramite una [proof](#page-43-11)*G* che contiene. Viene generatA da un [holder](#page-43-8)<sup>*G*</sup> e contiene una o più [VC](#page-43-2)<sup>*G*</sup>. Una credenziale verificabile è una credenziale a prova di manomissione la cui paternità può essere verificata crittograficamente. [\[11\]](#page-45-11) Vedi [Sezione 3.3.2](#page-19-0) o [13](#page-20-12), [14](#page-21-11), [27](#page-34-8)
- <span id="page-44-0"></span>*VPN* **– Virtual Private Network**: Tecnologia che tramite tunneling e più in generale crittografia, consente di creare un canale di comunicazione sicuro tra due dispositivi. Tipicamente è utilizzato per accesso ad una rete privata (spesso aziendale) e i due dispositivi sono un gateway e un dispositivo fuori dalla rete. [3](#page-10-6)
- <span id="page-44-1"></span>*VPS* **– Virtual Private Server**: Istanza virtualizzata di una macchina che permette di eseguire pattività in un ambiene controllato, scalabile e opaco , creando un sistema tipo *sandbpx* [3](#page-10-7)
- <span id="page-44-2"></span>*WASM* **– Web Assembly**: Standard Web che per mette l'esecuzione di codice compilato all'interno di una pagina Web con performance simili a quelle native. [9](#page-16-6)

### <span id="page-45-0"></span>**Bibliografia**

- <span id="page-45-1"></span>[\[1\]](#page-6-6) Apache Foundation. Disponibile su: [https://guacamole.apache.org/doc/0.](https://guacamole.apache.org/doc/0.9.4/images/guac-arch.png) [9.4/images/guac-arch.png](https://guacamole.apache.org/doc/0.9.4/images/guac-arch.png)
- <span id="page-45-2"></span>[\[2\]](#page-6-7) github.com/vadimpronin. Disponibile su: [ttps://cloud.githubuserconte](ttps://cloud.githubusercontent.com/assets/5534215/25705792/3140af24-30e7-11e7-99a0-0f77c5bf2e73.png) [nt.com/assets/5534215/25705792/3140af24-30e7-11e7-99a0-0f77c5bf2e73.](ttps://cloud.githubusercontent.com/assets/5534215/25705792/3140af24-30e7-11e7-99a0-0f77c5bf2e73.png) [png](ttps://cloud.githubusercontent.com/assets/5534215/25705792/3140af24-30e7-11e7-99a0-0f77c5bf2e73.png)
- <span id="page-45-3"></span>[\[3\]](#page-6-8) Daniel H Hardman via Wikimedia Commons. Disponibile su: [https://](https://commons.wikimedia.org/wiki/File:VC_triangle_of_Trust.svg) [commons.wikimedia.org/wiki/File:VC\\_triangle\\_of\\_Trust.svg](https://commons.wikimedia.org/wiki/File:VC_triangle_of_Trust.svg)
- <span id="page-45-4"></span>[\[4\]](#page-6-9) Noerionderivative via Wikimedia Commons. Disponibile su: [https://](https://commons.wikimedia.org/wiki/File:PAM_Diagramm.svg) [commons.wikimedia.org/wiki/File:PAM\\_Diagramm.svg](https://commons.wikimedia.org/wiki/File:PAM_Diagramm.svg)
- <span id="page-45-5"></span>[\[5\]](#page-8-11) «Pagina web di Athesys s.r.l.». Consultato: 1 dicembre 2023. [Online]. Disponibile su: <https://athesys.it/title/>
- <span id="page-45-6"></span>[\[6\]](#page-8-12) «Pagina web di Monokee s.r.l.». Consultato: 1 dicembre 2023. [Online]. Disponibile su:<https://monokee.com/azienda/>
- <span id="page-45-7"></span>[\[7\]](#page-8-13) «Pagina web di Monokee SSO». Consultato: 1 dicembre 2023. [Online]. Disponibile su:<https://monokee.com/single-sign-on/>
- <span id="page-45-8"></span>[\[8\]](#page-16-7) «Rust is the most admired language». Stack Overflow. Consultato: 4 dicembre 2023. Disponibile su: [https://survey.stackoverflow.co/](https://survey.stackoverflow.co/2023/#section-admired-and-desired-programming-scripting-and-markup-languages) [2023/#section-admired-and-desired-programming-scripting-and-markup](https://survey.stackoverflow.co/2023/#section-admired-and-desired-programming-scripting-and-markup-languages)[languages](https://survey.stackoverflow.co/2023/#section-admired-and-desired-programming-scripting-and-markup-languages)
- <span id="page-45-9"></span>[\[9\]](#page-17-9) «Guacamole implementation and architecture». Apache Foundation. Consultato: 4 dicembre 2023. Disponibile su: [https://guacamole.apache.org/](https://guacamole.apache.org/doc/gug/guacamole-architecture.html) [doc/gug/guacamole-architecture.html](https://guacamole.apache.org/doc/gug/guacamole-architecture.html)
- <span id="page-45-10"></span>[\[10\]](#page-21-12) «W3C Recommendation | Decentralized Identifiers (DIDs) v1.0». W3C. Consultato: 4 dicembre 2023. Disponibile su: [https://www.w3.org/TR/](https://www.w3.org/TR/did-core/) [did-core/](https://www.w3.org/TR/did-core/)
- <span id="page-45-11"></span>[\[11\]](#page-21-13) «W3C Working Draf | Verifiable Credentials Data Model v2.0». W3C. Consultato: 4 dicembre 2023. Disponibile su: [https://www.w3.org/TR/](https://www.w3.org/TR/vc-data-model-2.0/) [vc-data-model-2.0/](https://www.w3.org/TR/vc-data-model-2.0/)
- <span id="page-45-12"></span>[\[12\]](#page-26-5) «openssh-portable». GitHub. Disponibile su: [https://github.com/](https://github.com/openssh/openssh-portable) [openssh/openssh-portable](https://github.com/openssh/openssh-portable)
- <span id="page-45-14"></span><span id="page-45-13"></span>[\[13\]](#page-41-23) «Agile Manifesto». Disponibile su:<https://agilemanifesto.org/>
- [\[14\]](#page-42-21) «Identity Management». Wikipedia. Consultato: 4 dicembre 2023. Disponibile su: [https://it.wikipedia.org/wiki/Identity\\_management](https://it.wikipedia.org/wiki/Identity_management)
- <span id="page-46-0"></span>[\[15\]](#page-42-22) «Ninja build system». [Online]. Disponibile su: <https://ninja-build.org/>
- <span id="page-46-1"></span>[\[16\]](#page-43-23) «Cos'è il provisioning?». RedHat. Consultato: 4 dicembre 2023. Disponibile su: [https://www.redhat.com/it/topics/automation/what-is](https://www.redhat.com/it/topics/automation/what-is-provisioning)[provisioning](https://www.redhat.com/it/topics/automation/what-is-provisioning)
- <span id="page-46-2"></span>[\[17\]](#page-43-24) «Che cos'è Scrum e come iniziare». Atlassian. Consultato: 4 dicembre 2023. Disponibile su:<https://www.atlassian.com/it/agile/scrum>